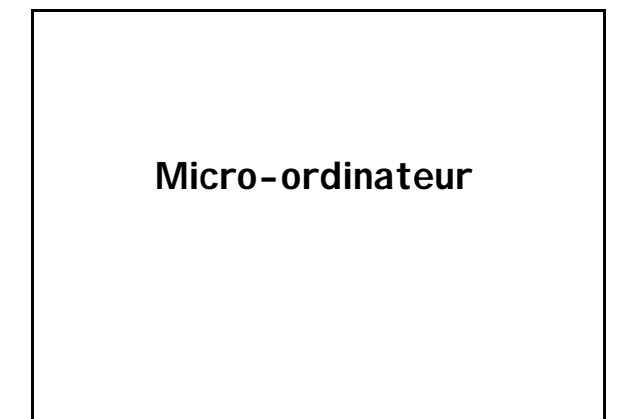

### *Micro-ordinateur moderne Exemple*

#### *Boîtier*

Avec alimentation 300W +5V, +3.3V, +12V, -12V

#### *Carte mère*

Chipset Intel ou AMD Bus système à 800MHz

- Deux slots PCI 64 bits et 3 slots PCI 32 bits Slot PCI Express x 16
- 
- 1 Carte graphique Media Accelerator 900 2 ports IEEE 1394 (Firewire)
- 
- 2 ports USB 2.0
- 1 port parallèle pour imprimante
- 1 port série RS232

### *Micro-ordinateur moderne Exemple*

*Processeur*

Processeur Intel Pentium 4 à 3 GHz / 1Mo de cache ou AMD Athlon XP 3,2 GHz / 640 Ko de cache

*Mémoire* 1Go DDR RAM Bicanal 400 MHz

*Carte graphique* Carte graphique PCI Express ATI TM X300 SE VGA/DVI (Bi-écran)

#### *Carte réseau* Carte réseau Ethernet Gigabits

### *Micro-ordinateur moderne Exemple*

*Carte son* Intégrée sur la carte mère Ou avec chipset audio intégré Analog Devices

*Disque dur* 160Go SATA IDE 7200Tpm

*Lecteur de disquette* Lecteur de disquettes 3.5" / 1.44 Mo

*Ecran* Ecran Plat 15" FP E151 VGA - TCO 95

### *Micro-ordinateur moderne Exemple*

*Lecteur / graveur de DVD* Graveur de DVD DVD+RW (double couche)

*Enceintes* Intégrées au moniteur ou Enceintes Stéréo

*Modem* Carte Modem PCI Data/Fax V.90 56K

### *Micro-ordinateur moderne Exemple*

*Clavier* CLAVIER AZERTY

*Souris* SOURIS Optique 2 boutons + molette

*Système d'exploitation* Microsoft Windows XP ou Linux

*Antivirus*

## *2ème partie* **Programmation en Turbo Pascal**

### **2ème partie Programmation en Pascal 1) Notions de langage informatique 2) Conception d'un programme informatique 3) Un premier programme en Pascal 4) Données et types de données 5) Opérations et opérateurs 6) Fonctions et procédures usuelles 7) Instructions d'entrée-sortie 8) Instructions conditionnelles**

**10) Sous-programmes**

**9) Boucles**

**Chapitre 1**

**Notion de langage informatique**

*Programme*

**Ensemble d'instructions permettant à un ordinateur d'exécuter une suite d'opérations déterminées.**

*Analogie : Ensemble de trous sur la bande perforée d'un orgue de Barbarie.*

*Programmation*

**Conception et écriture de programmes informatiques**

## *Langage informatique*

*Approximation :*

*Langue écrite compréhensible par le programmeur et l'ordinateur*

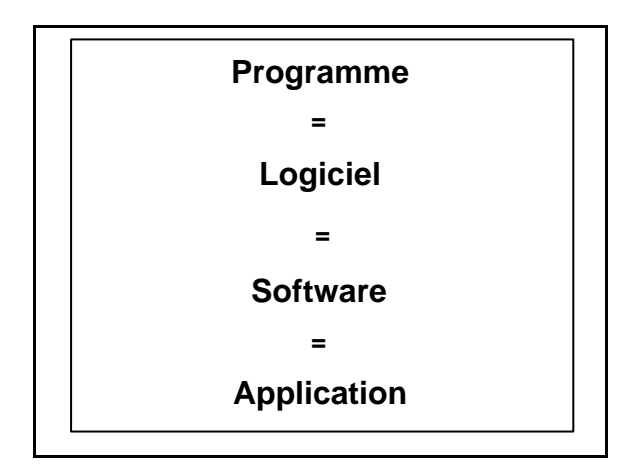

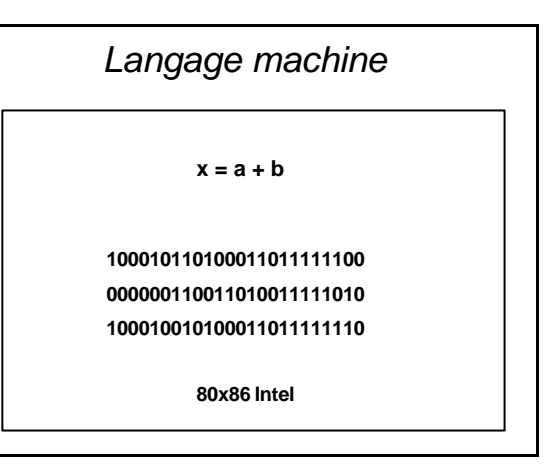

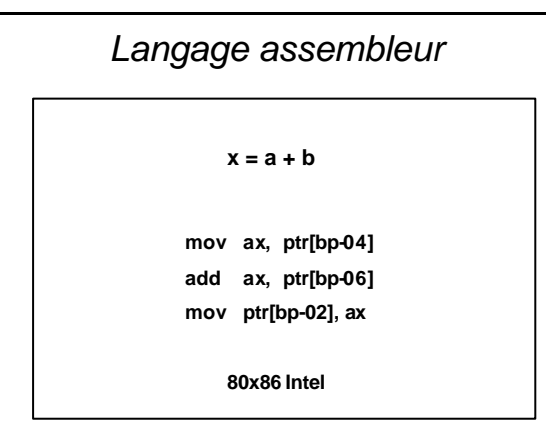

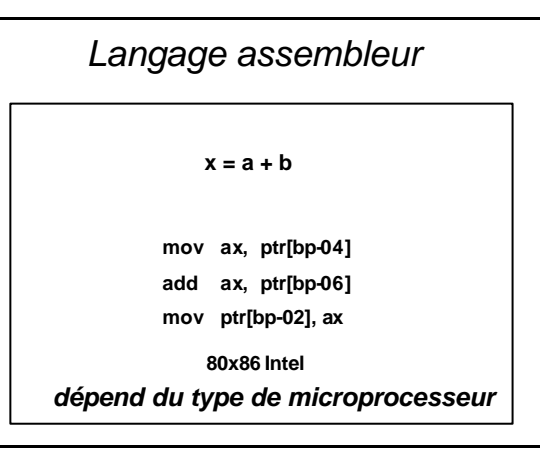

*Langage de haut niveau*

**x = a + b**

**En langage Pascal**

**x : = a + b;**

*Quelque soit l'ordinateur*

*Langage de haut niveau*

**x = a + b**

**En langage C**

**x = a + b;**

*Quelque soit l'ordinateur*

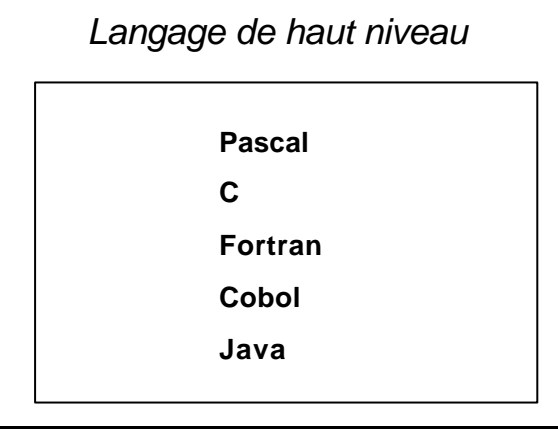

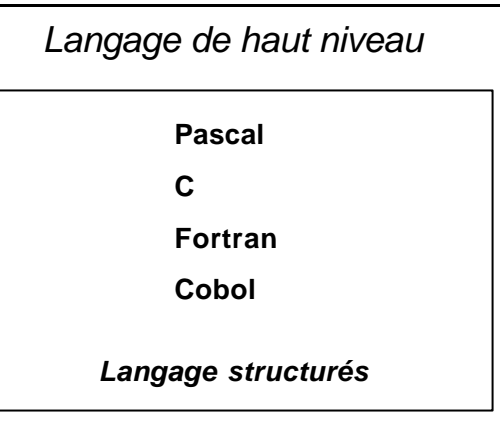

*Langage de haut niveau* **Pascal objet Delphi C++ Java** *Langage à objets*

*Langage informatique*

*Langue écrite compréhensible par le programmeur et l'ordinateur après traduction*

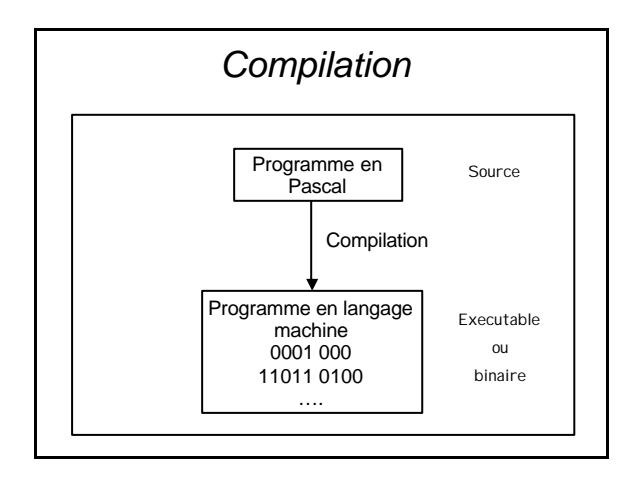

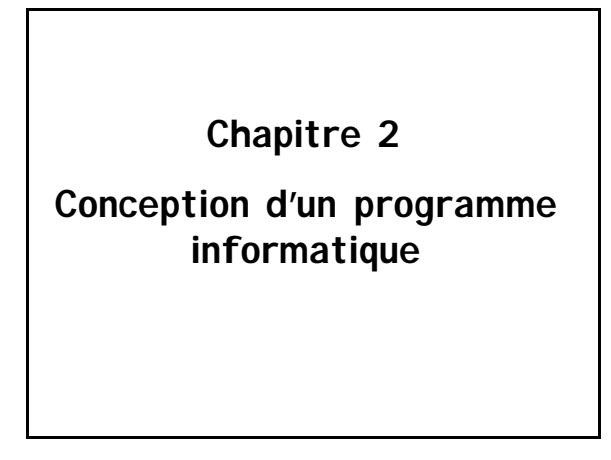

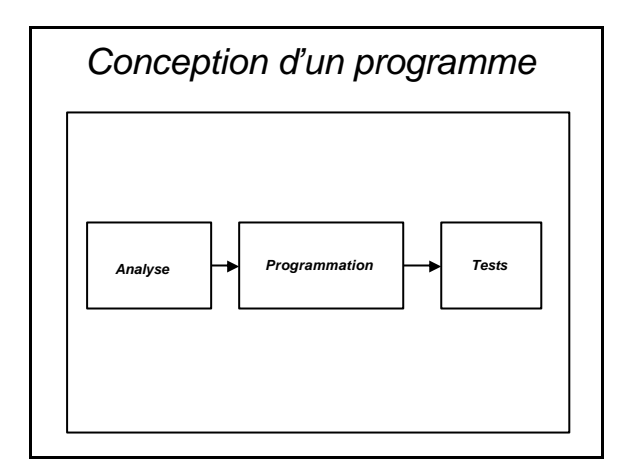

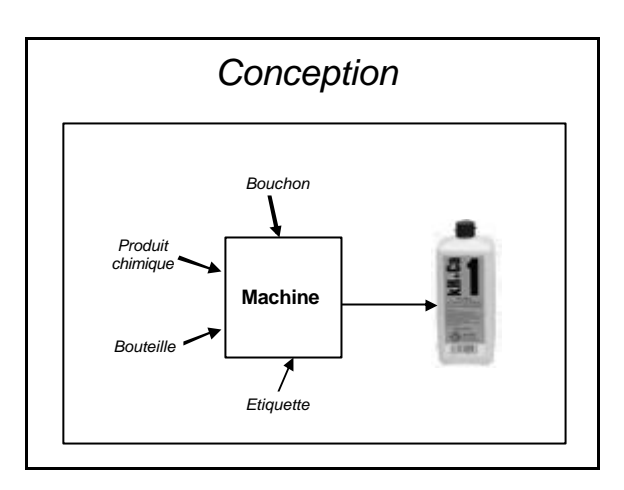

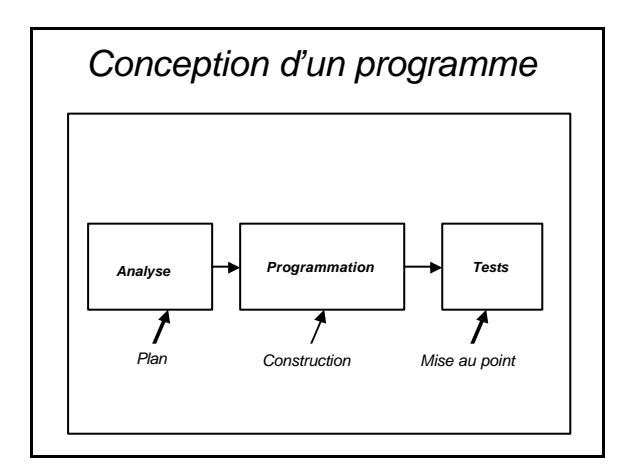

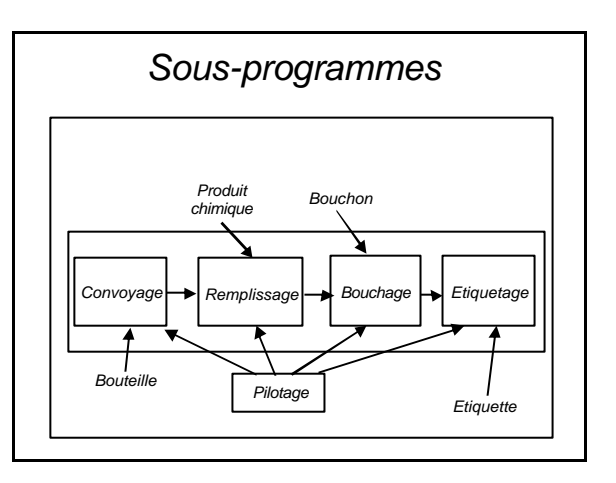

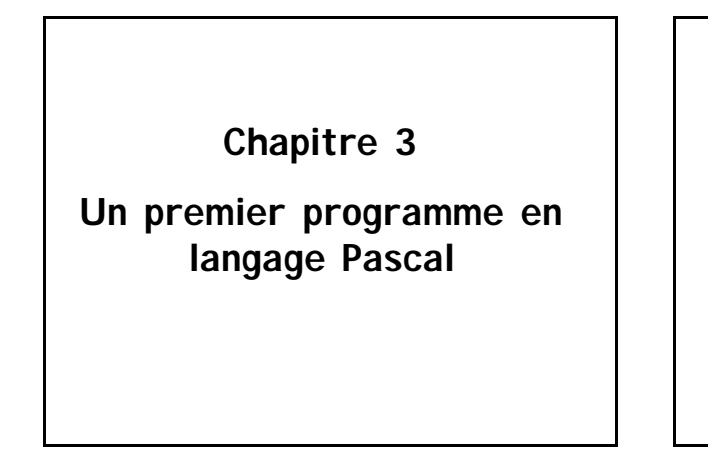

*Un premier programme a = 2 b = 5*

$$
c = a + b
$$

*Afficher c*

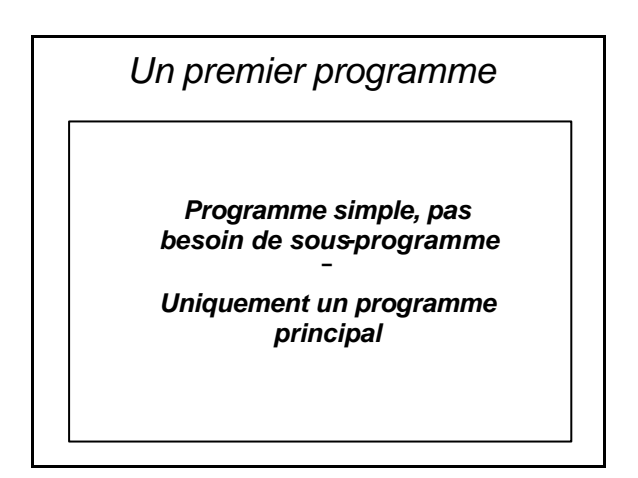

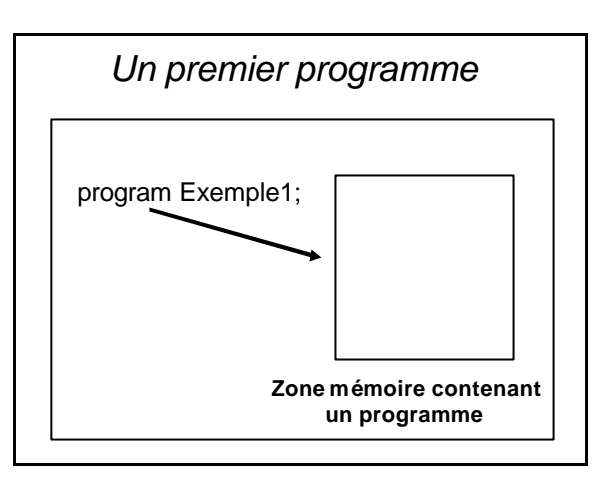

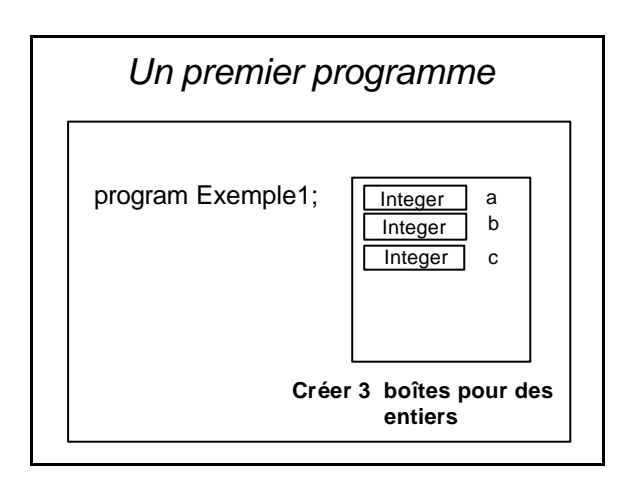

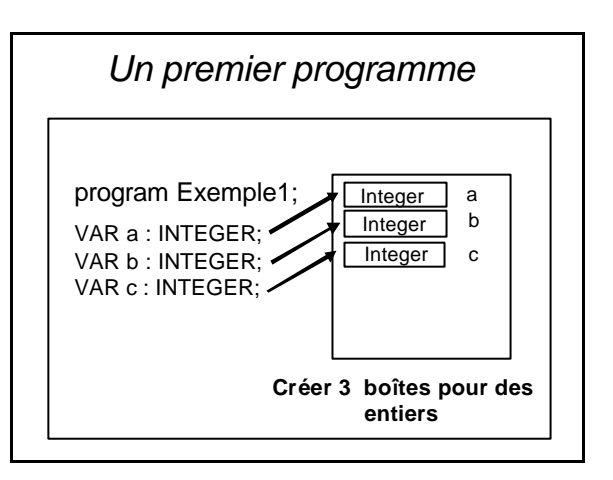

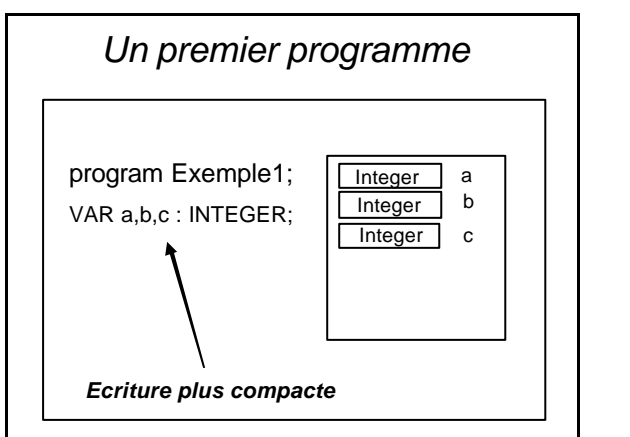

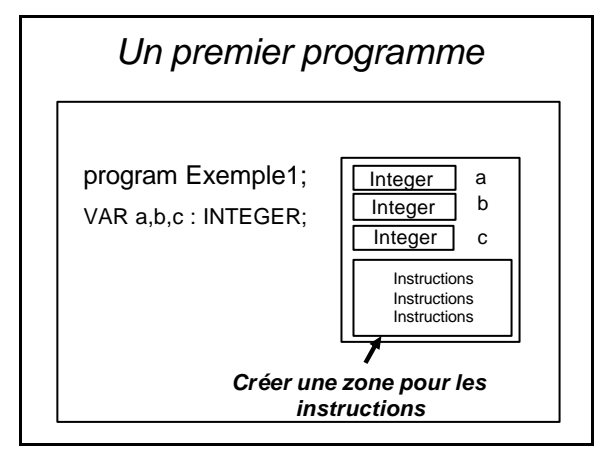

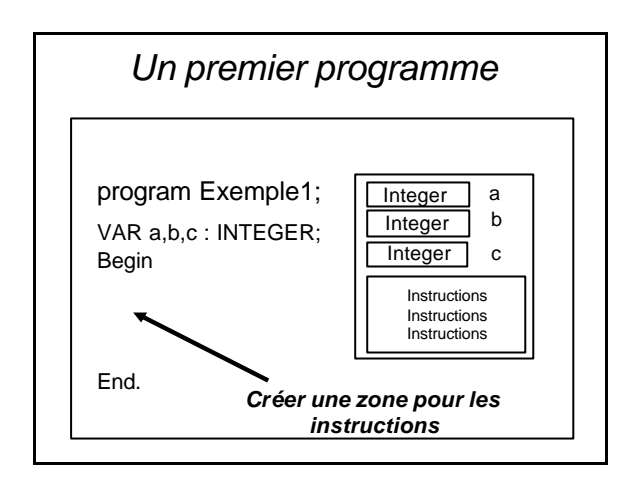

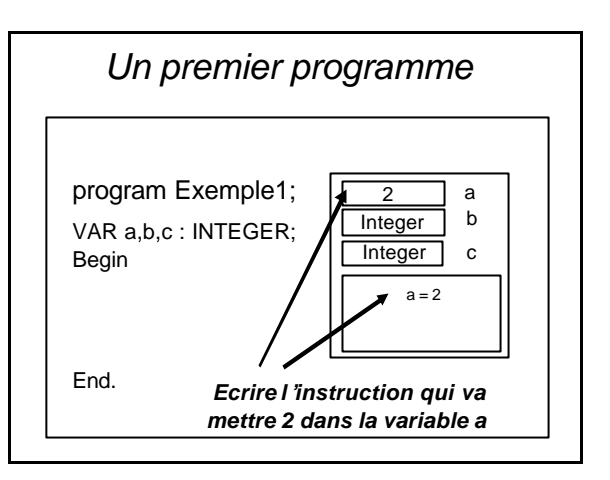

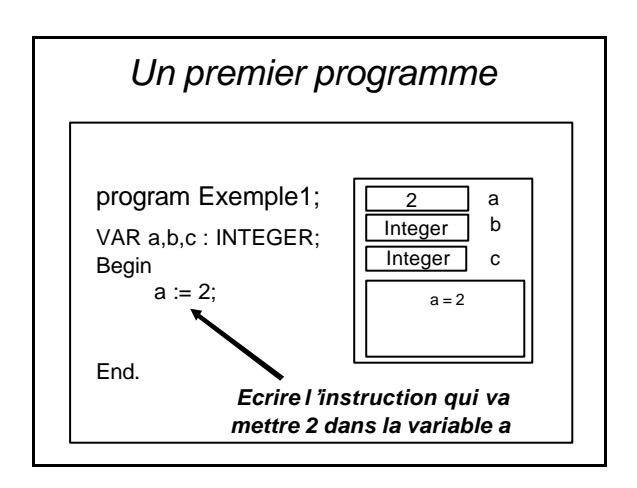

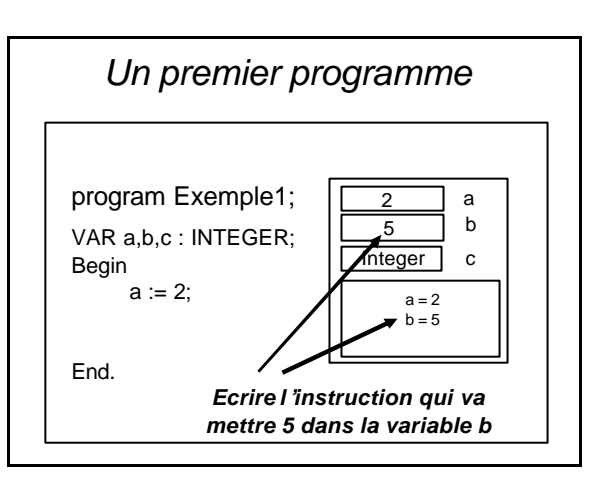

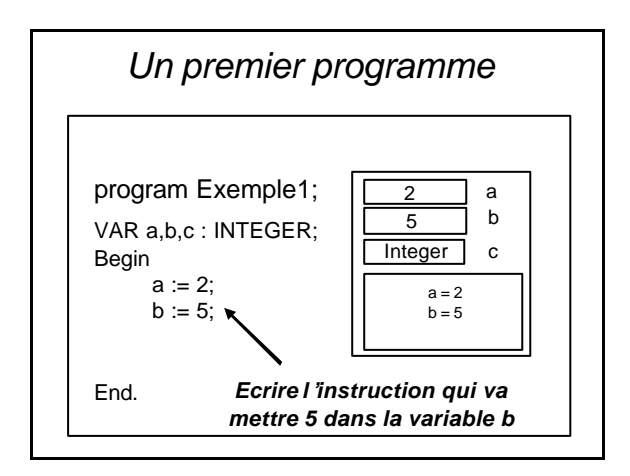

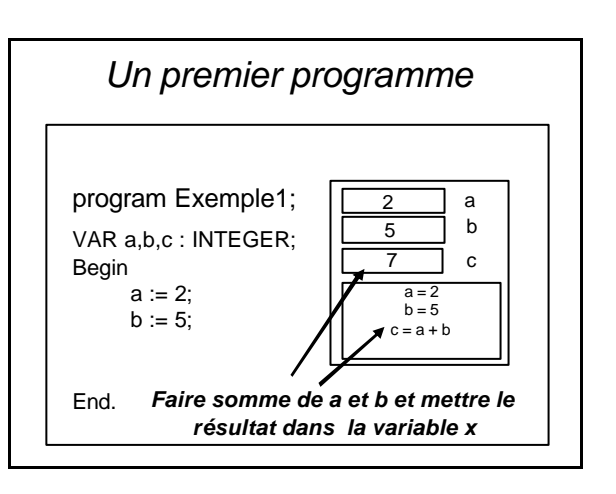

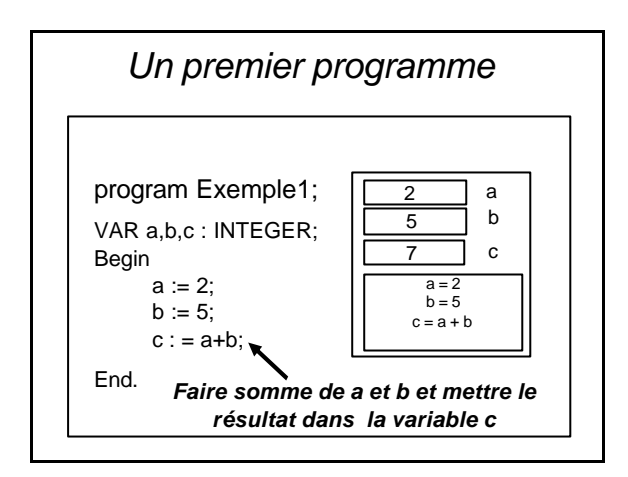

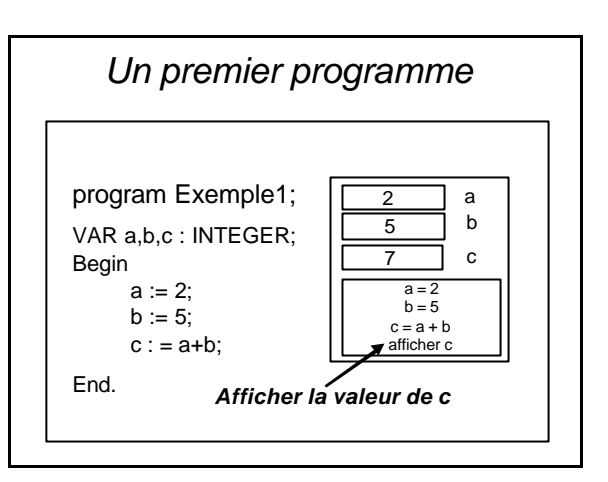

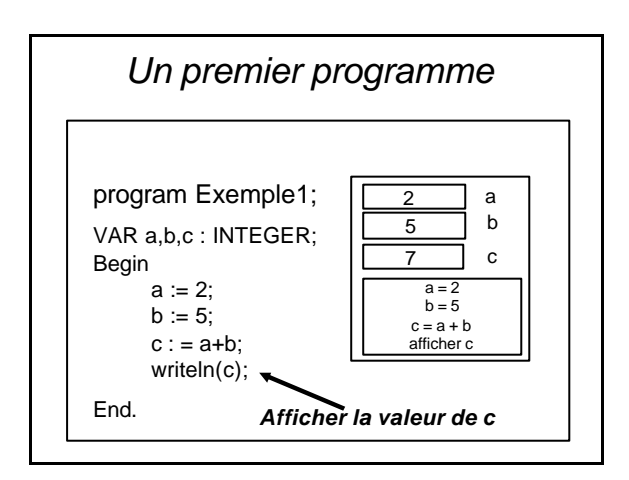

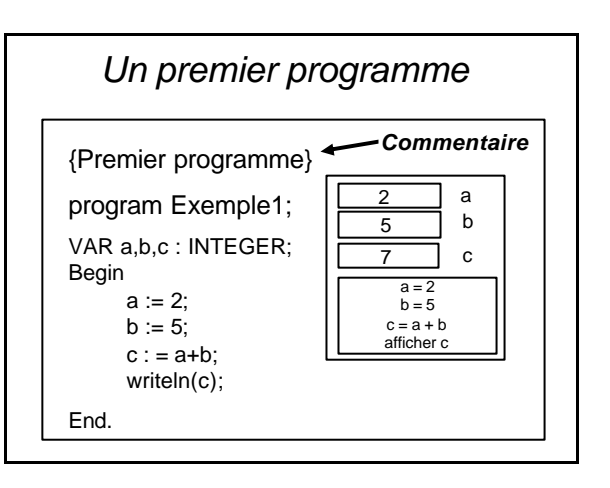

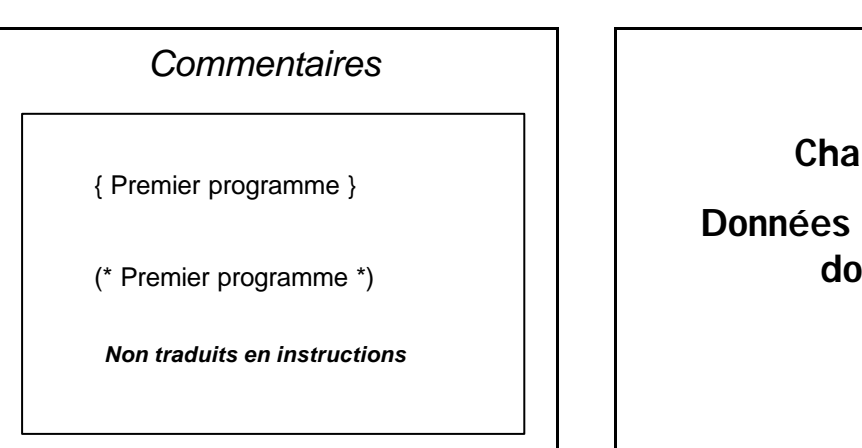

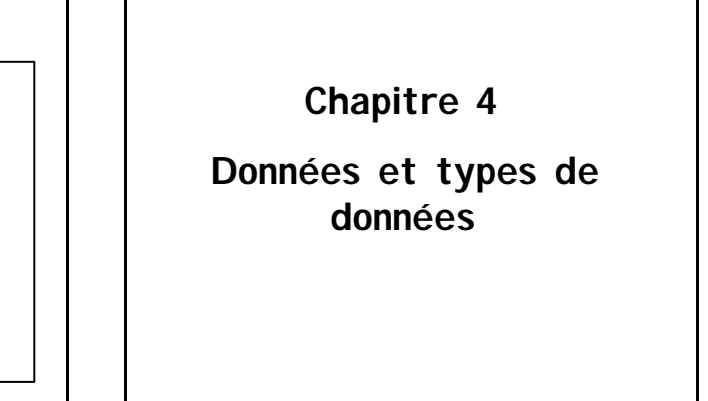

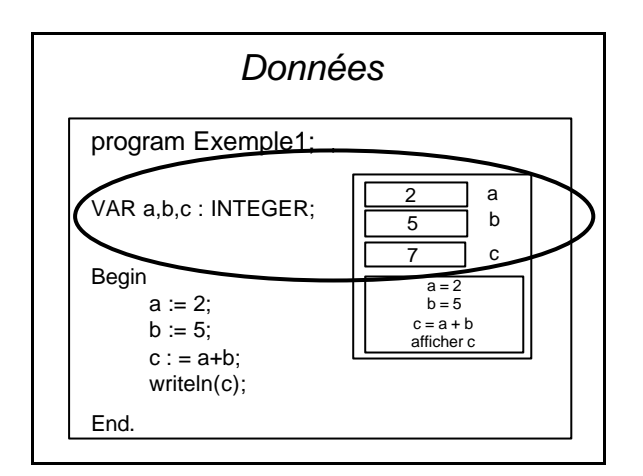

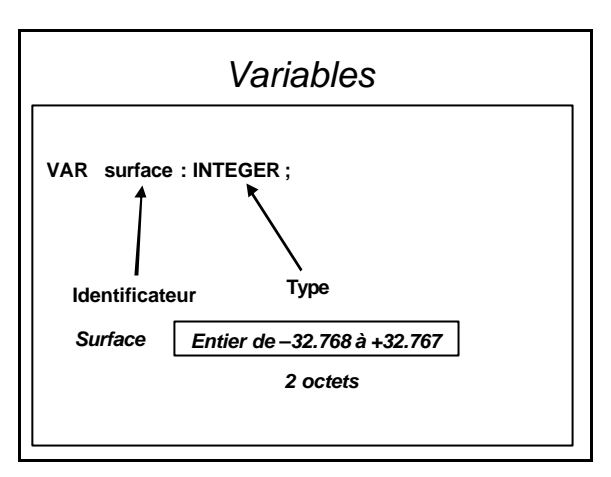

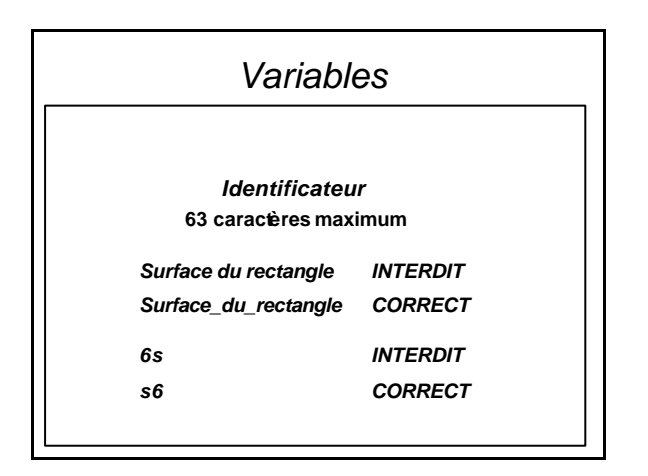

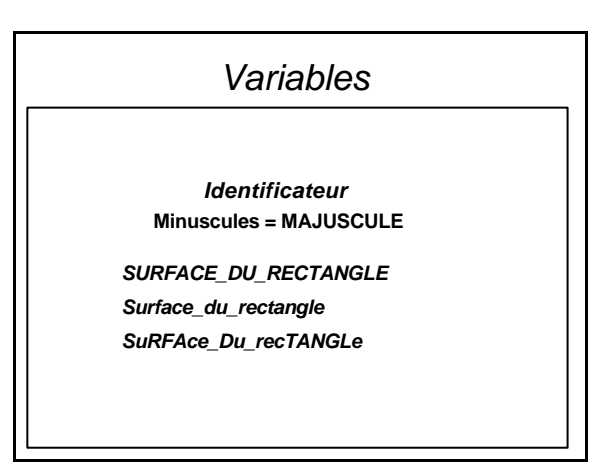

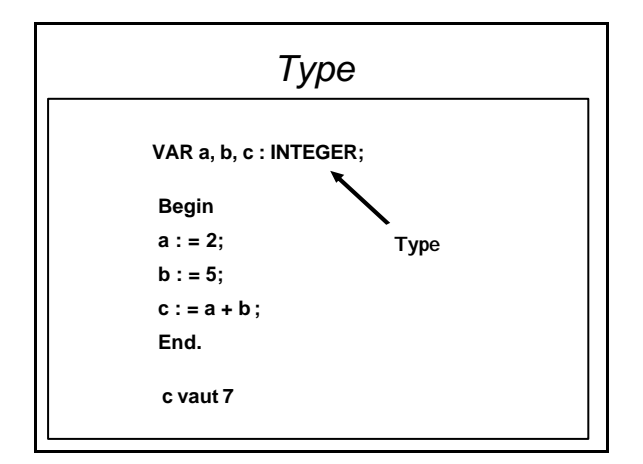

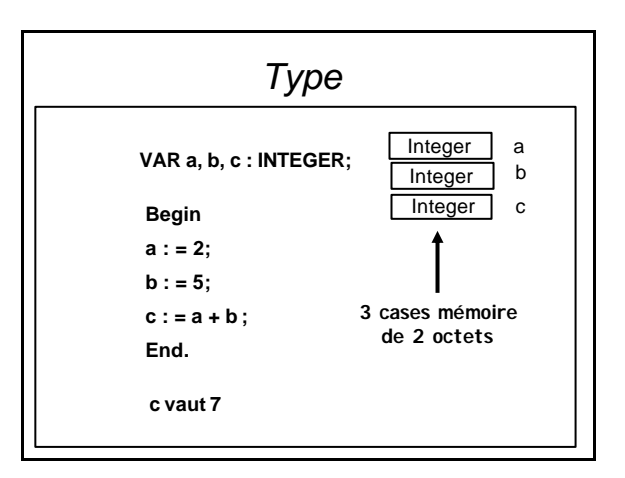

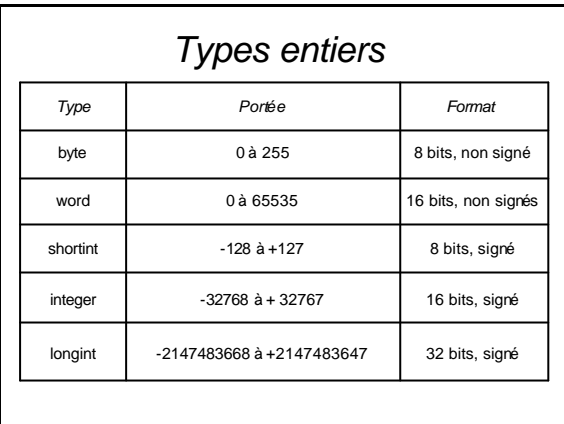

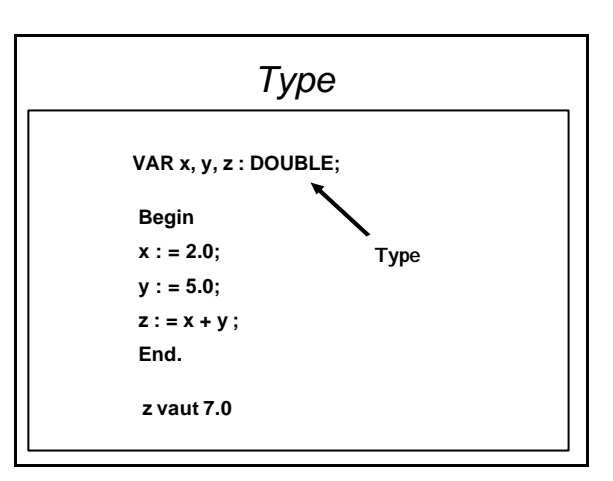

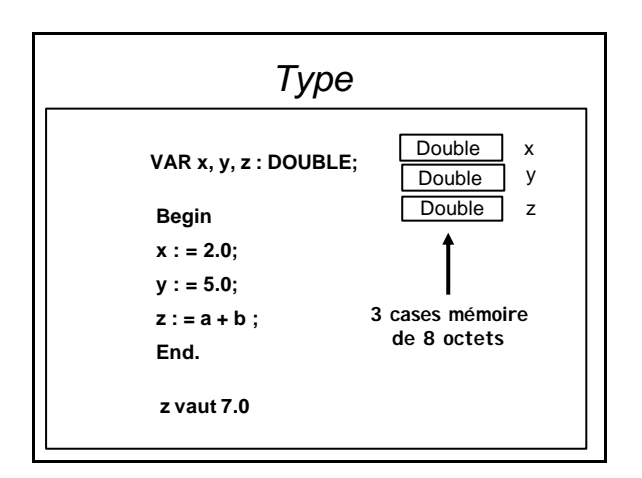

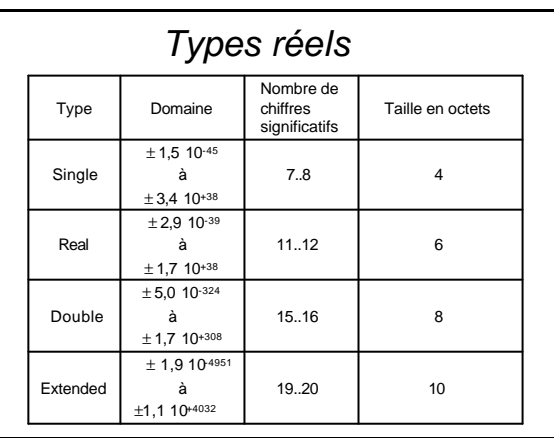

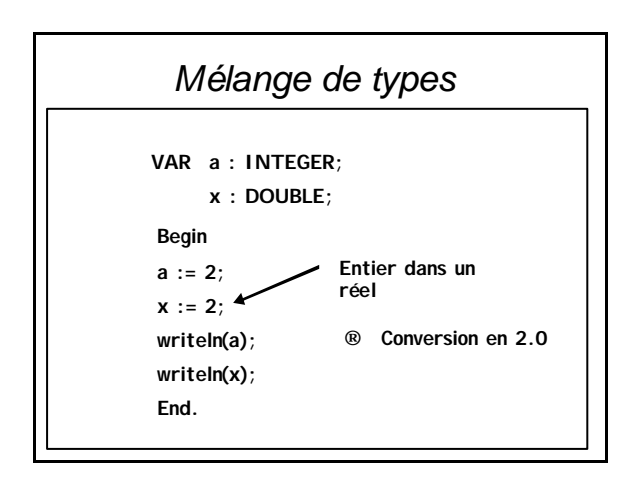

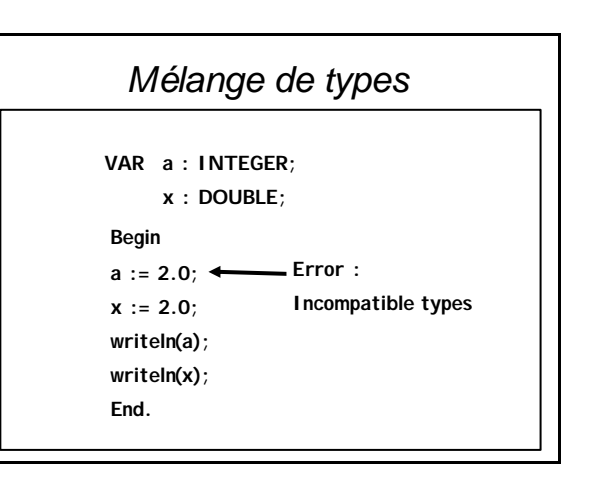

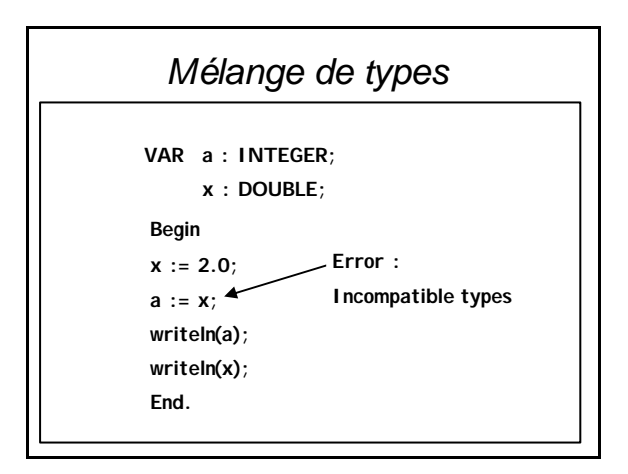

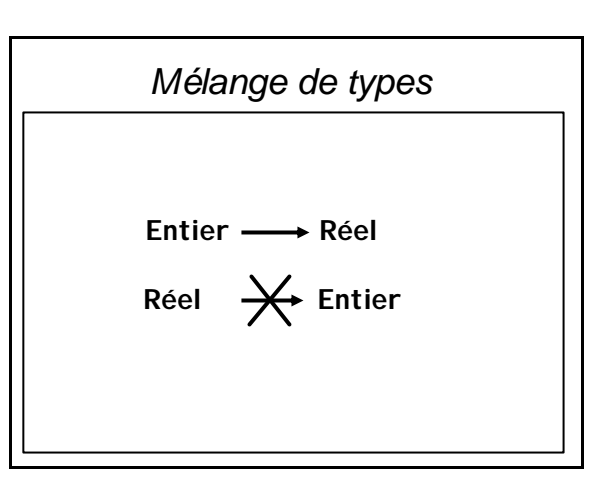

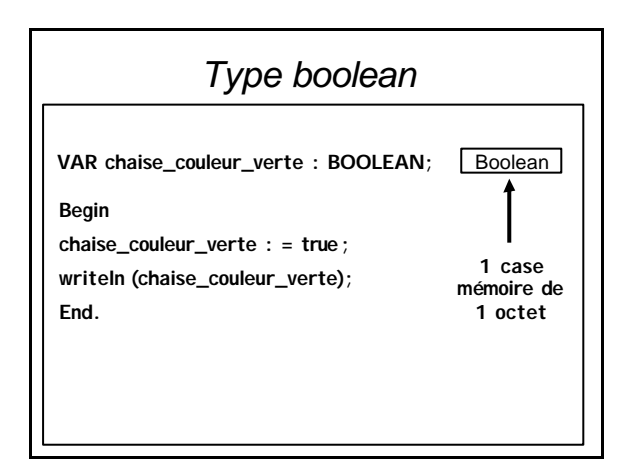

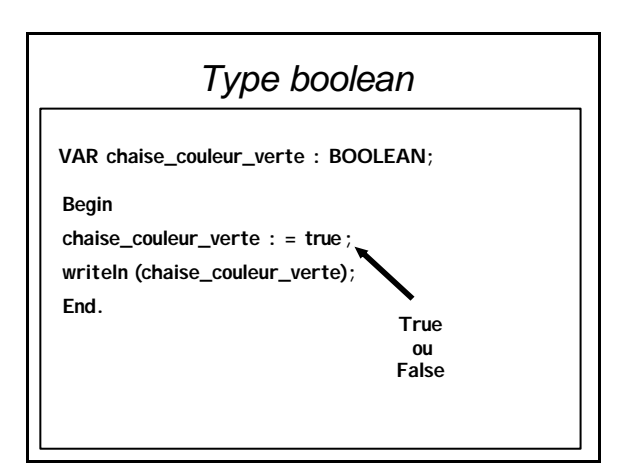

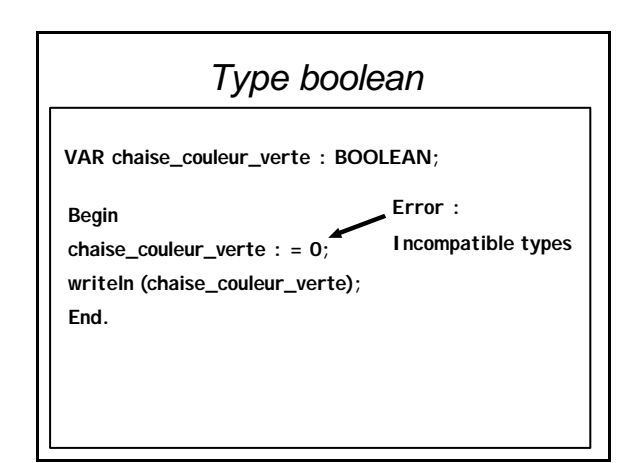

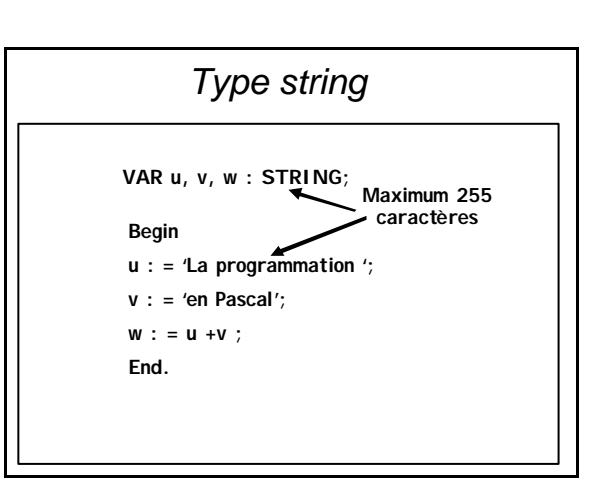

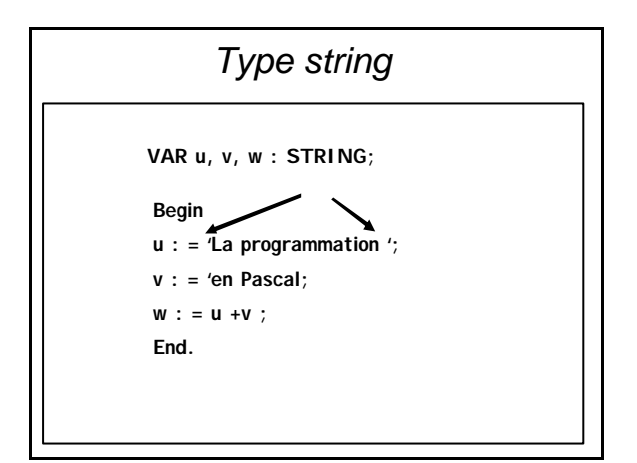

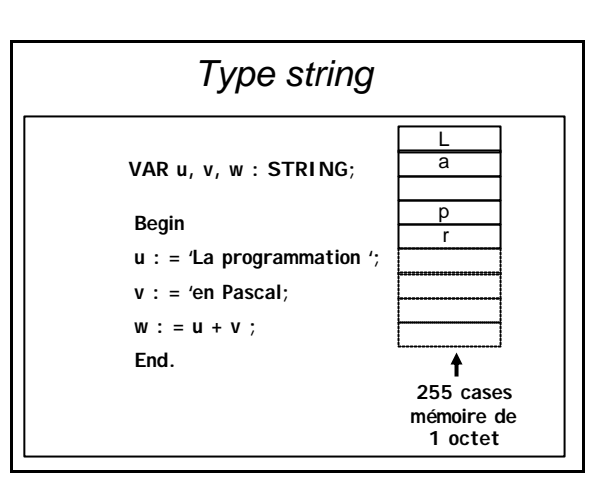

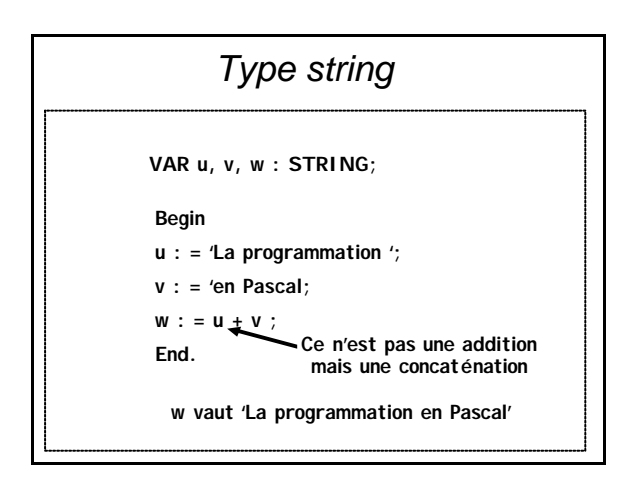

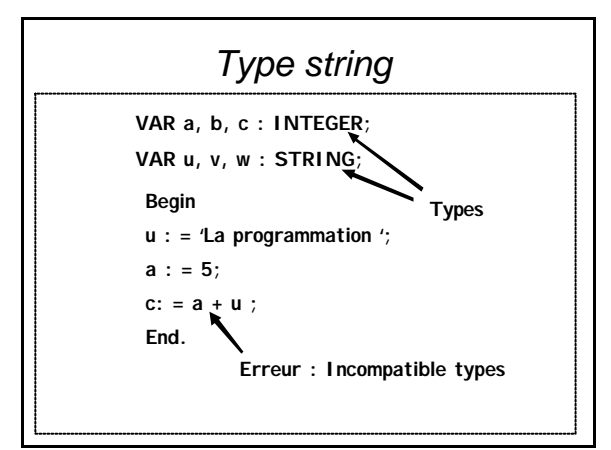

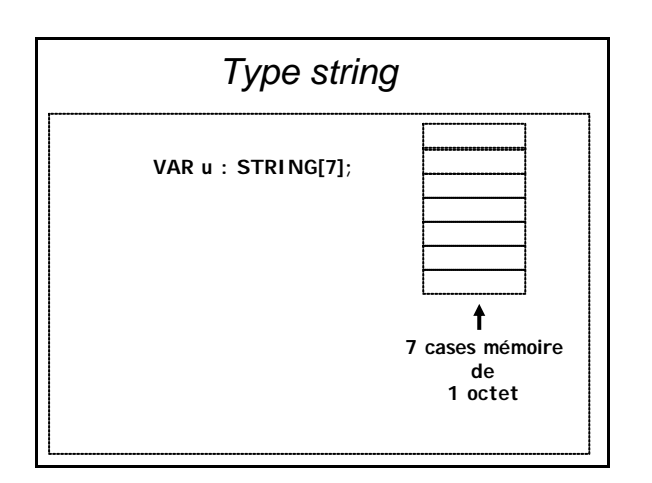

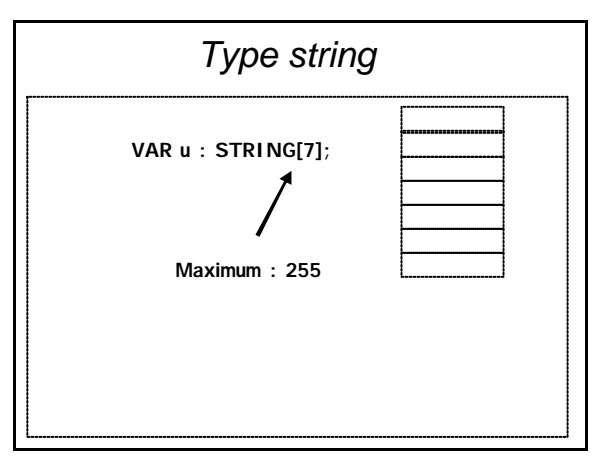

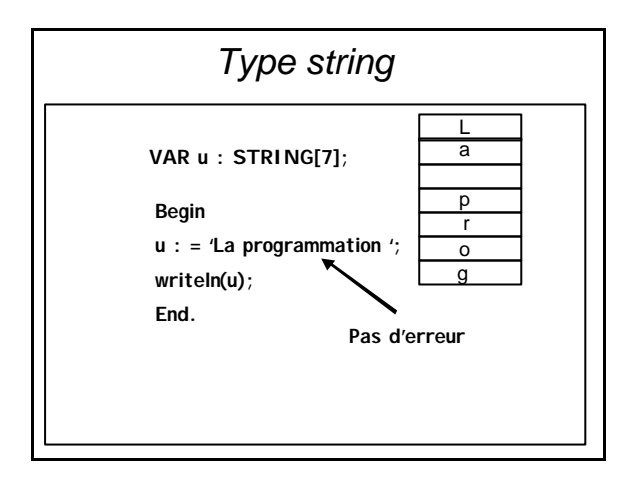

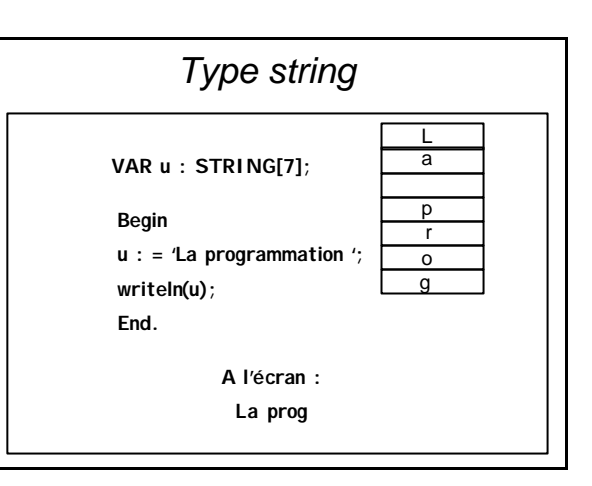

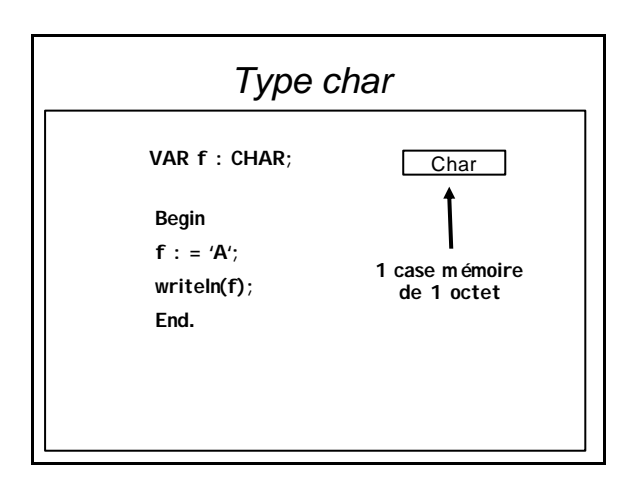

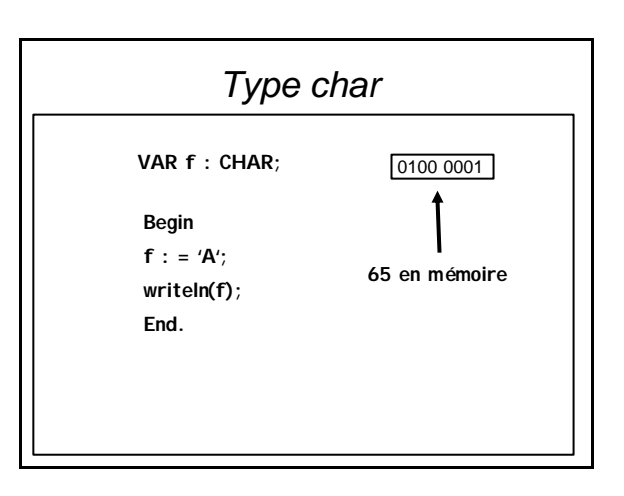

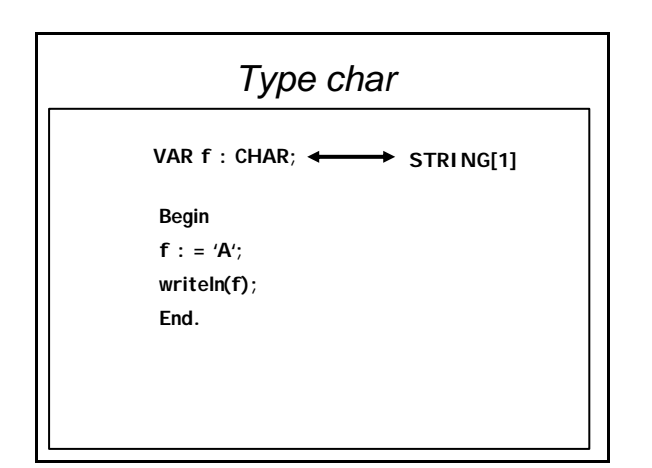

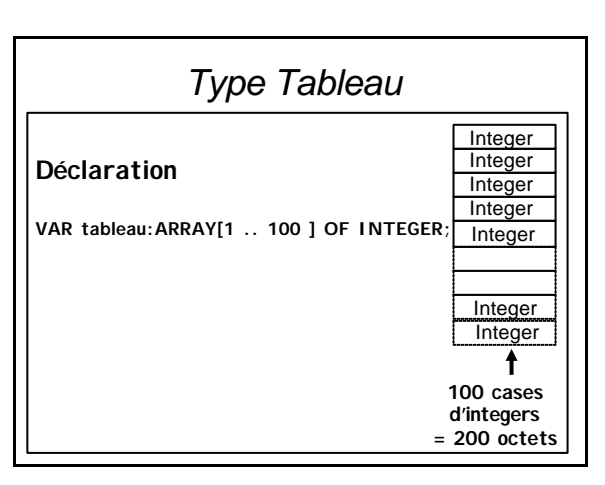

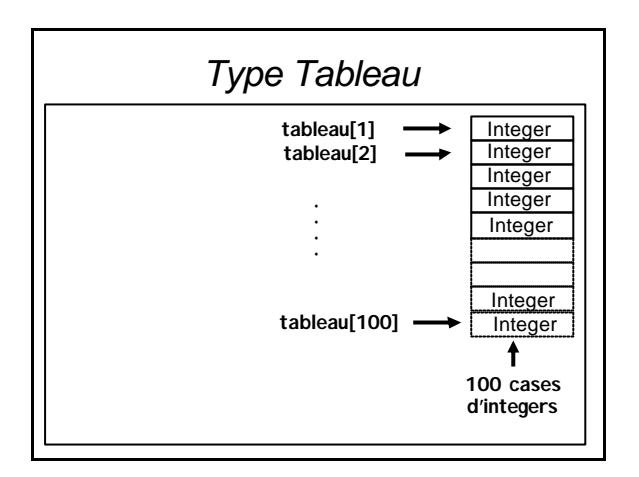

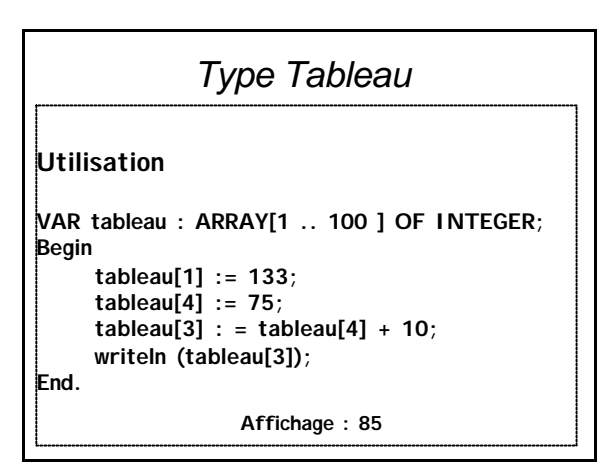

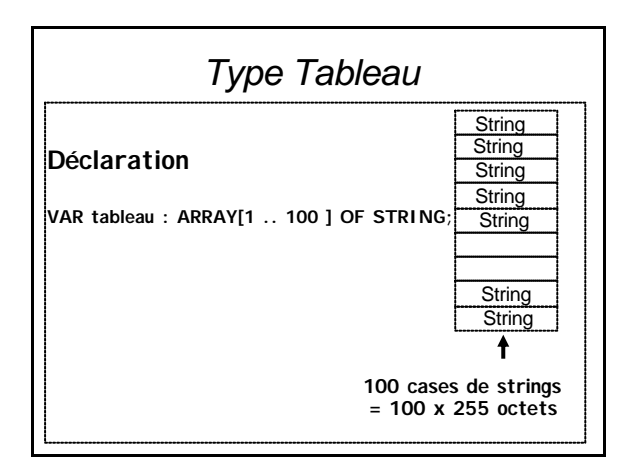

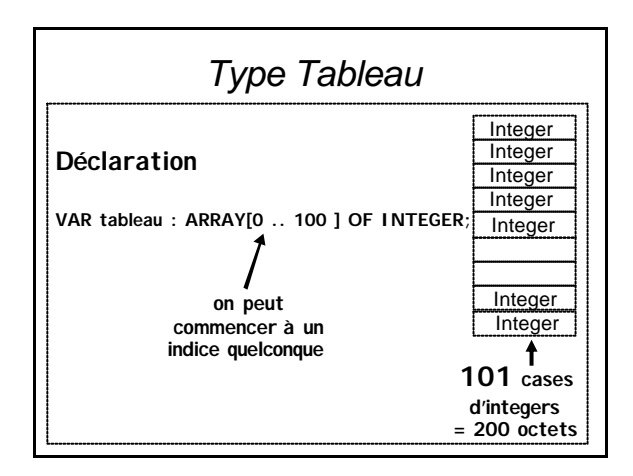

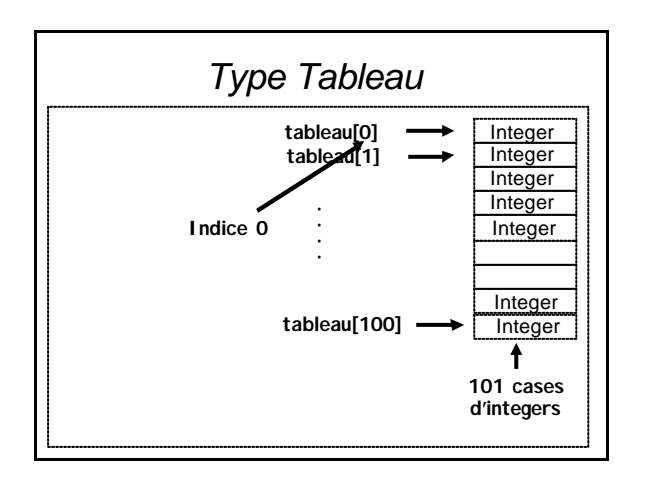

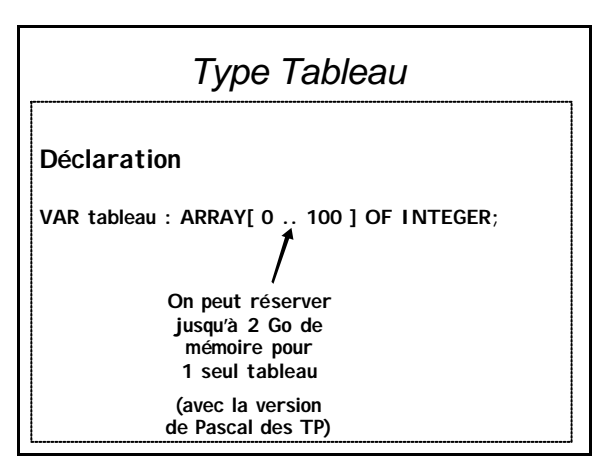

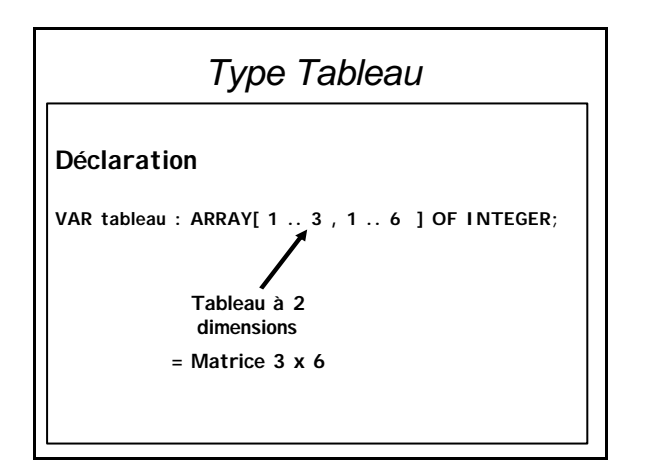

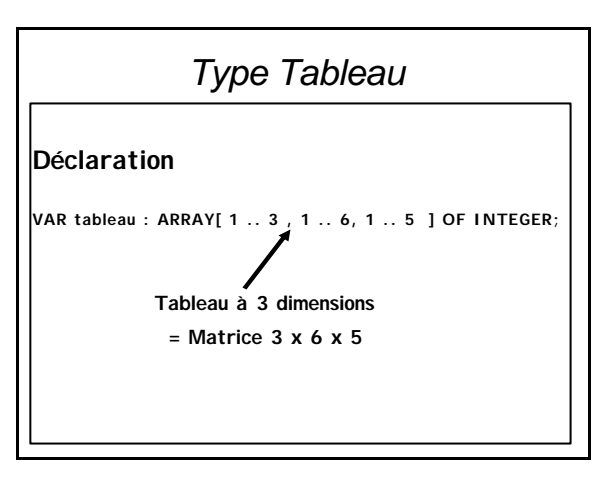

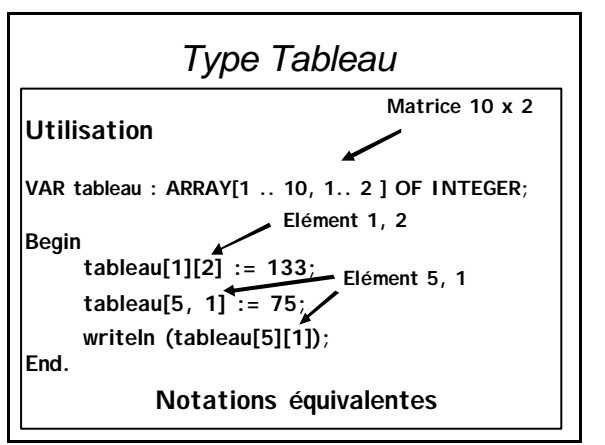

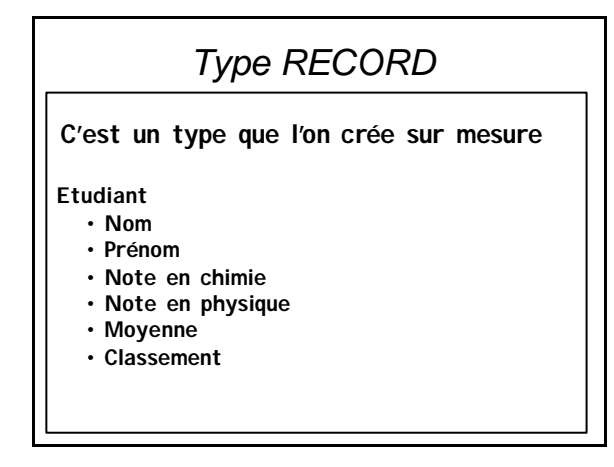

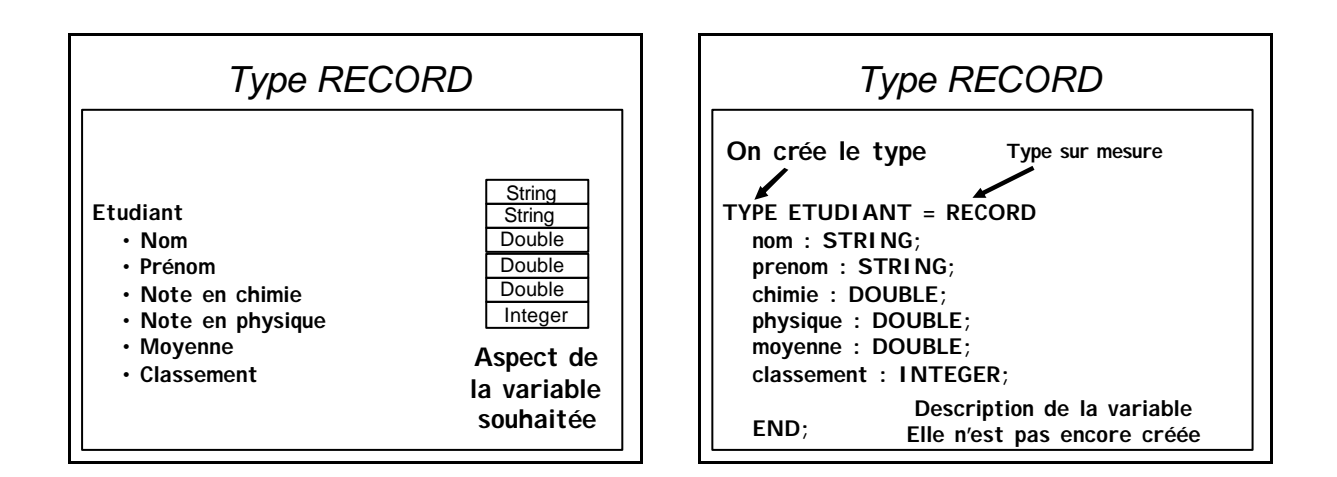

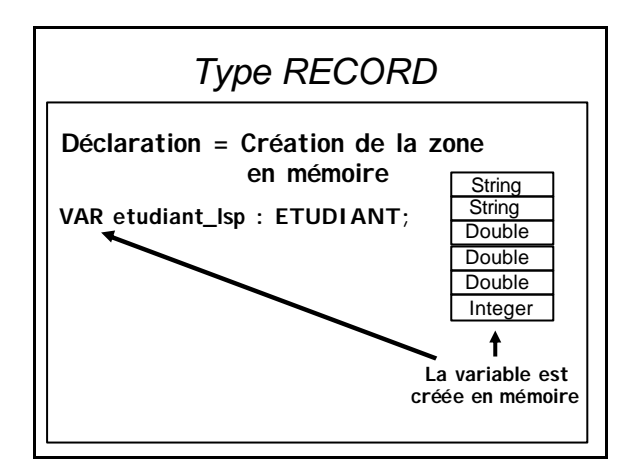

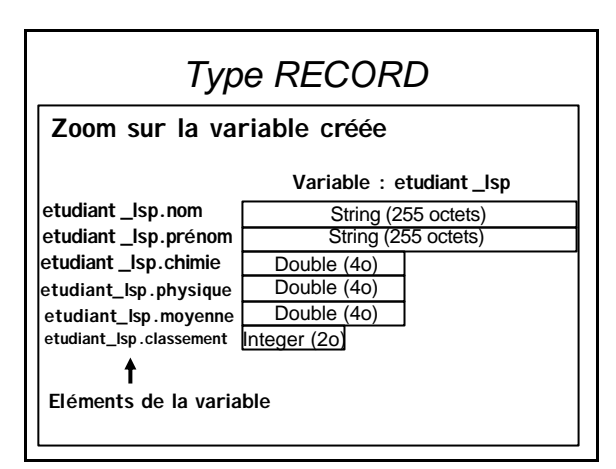

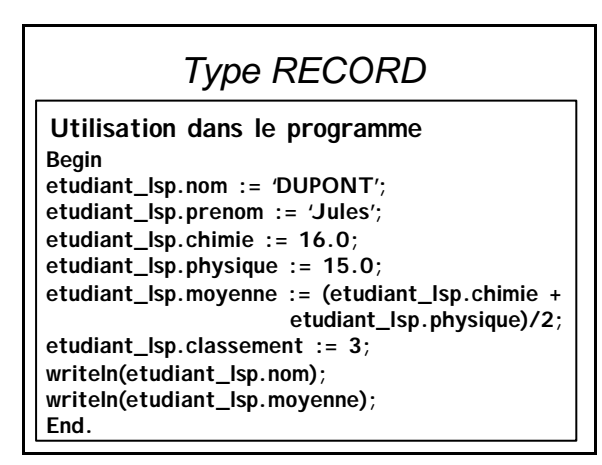

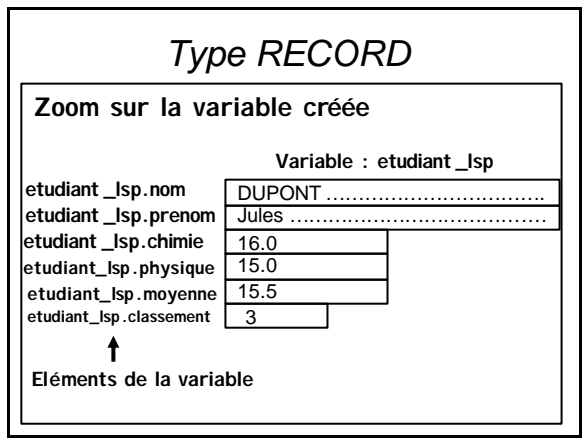

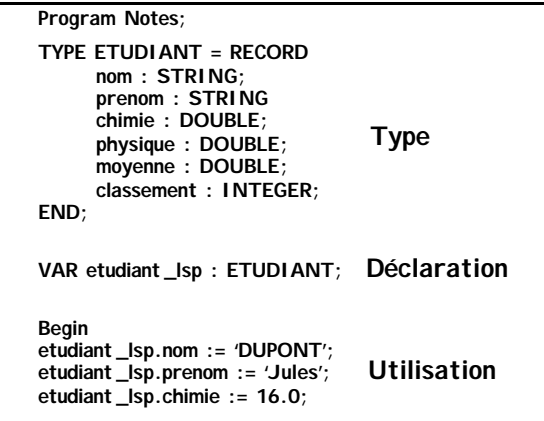

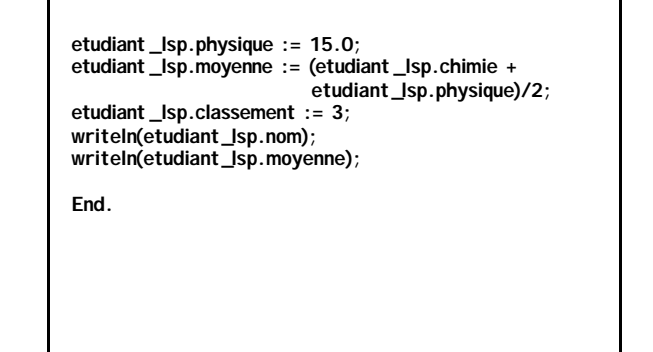

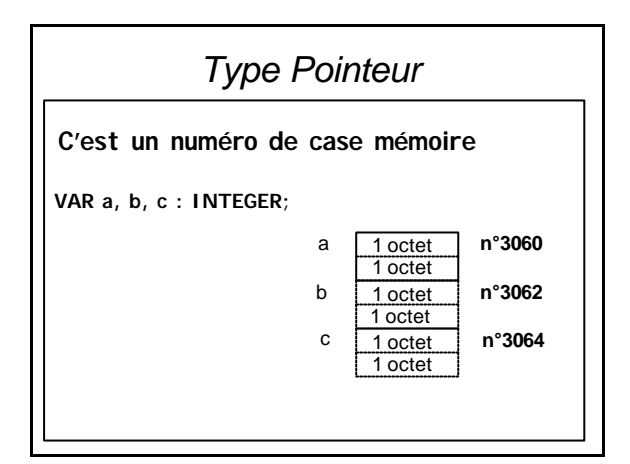

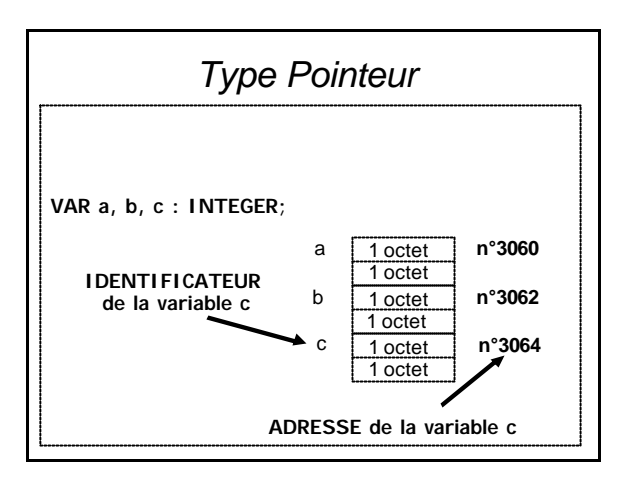

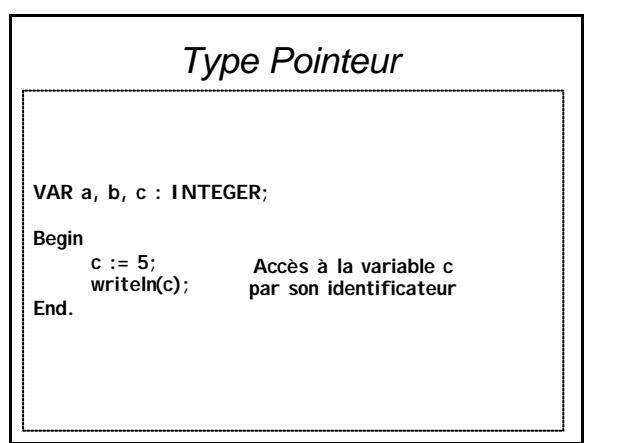

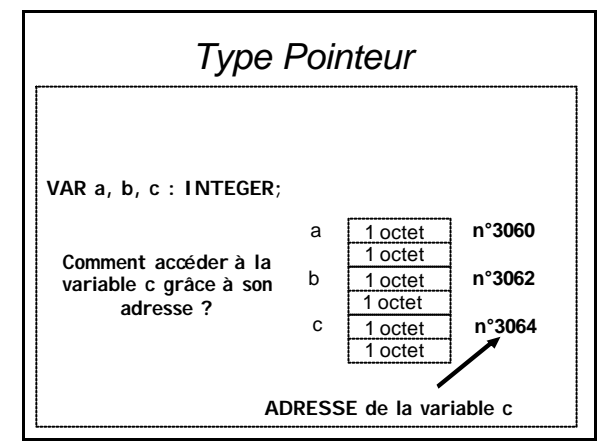

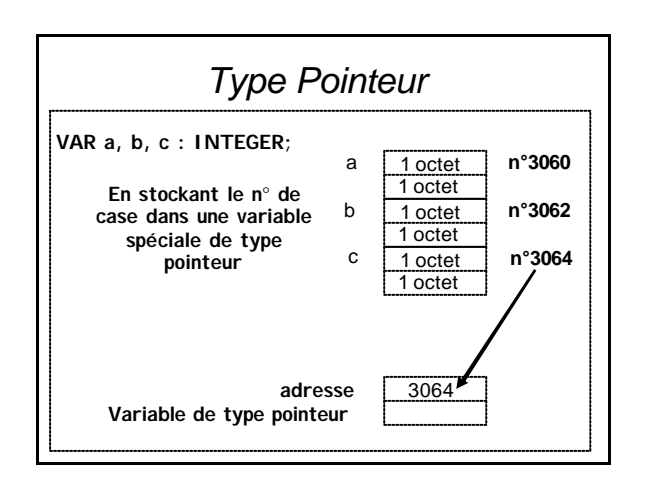

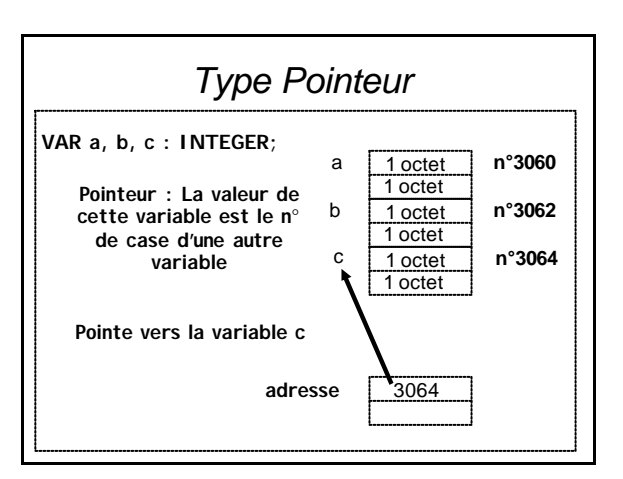

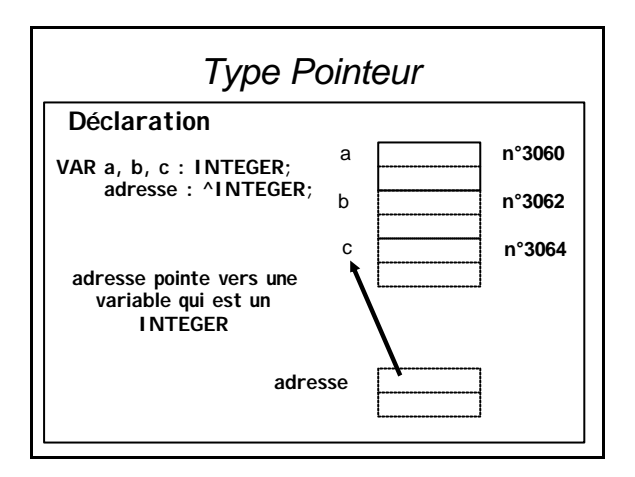

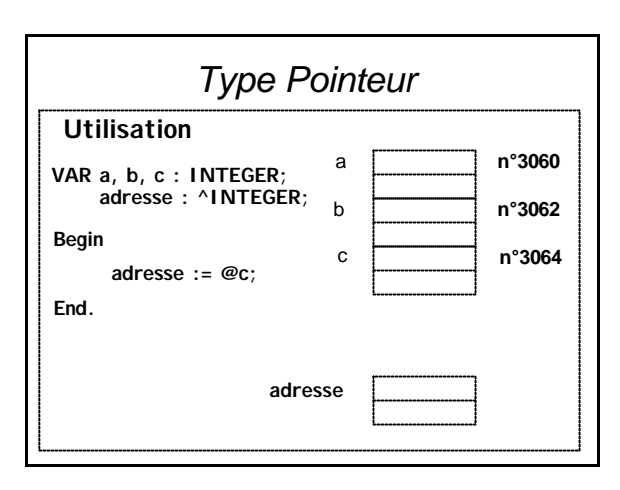

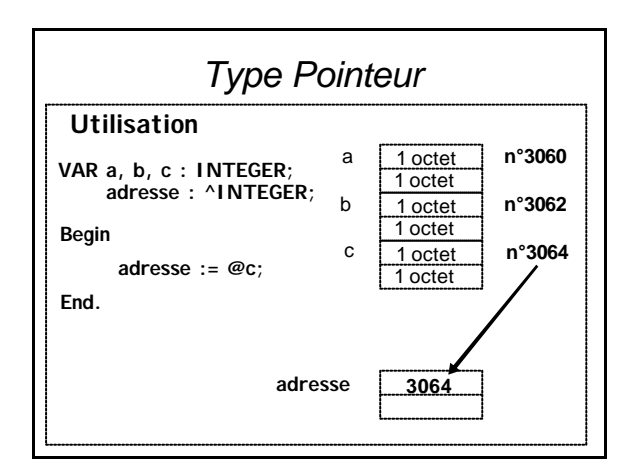

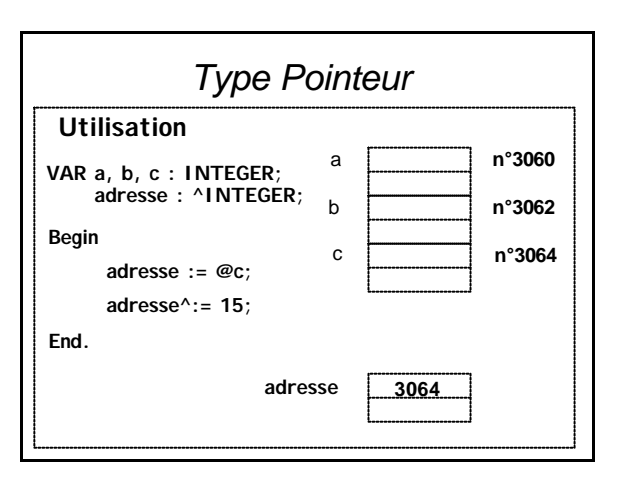

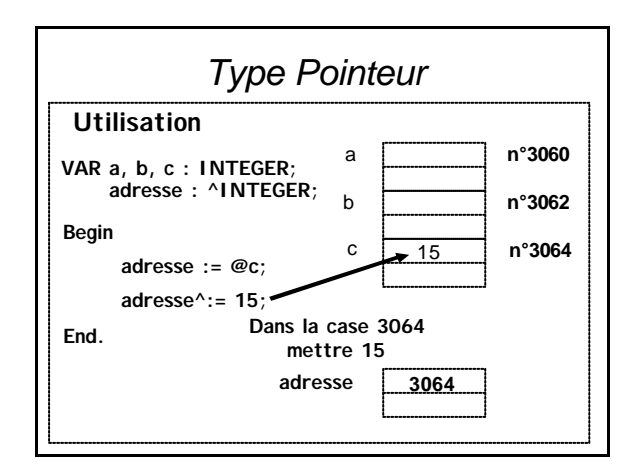

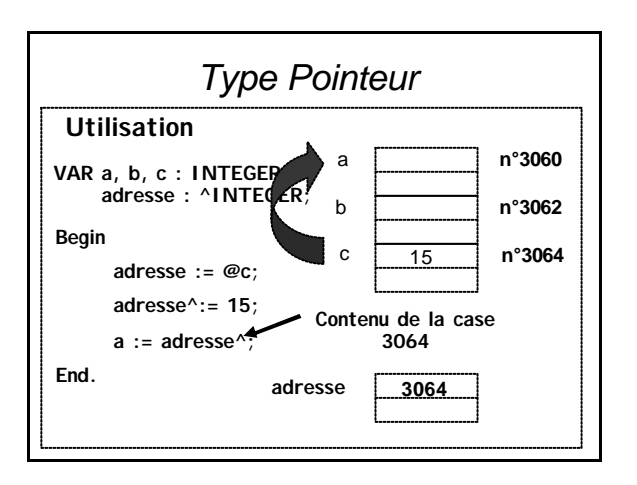

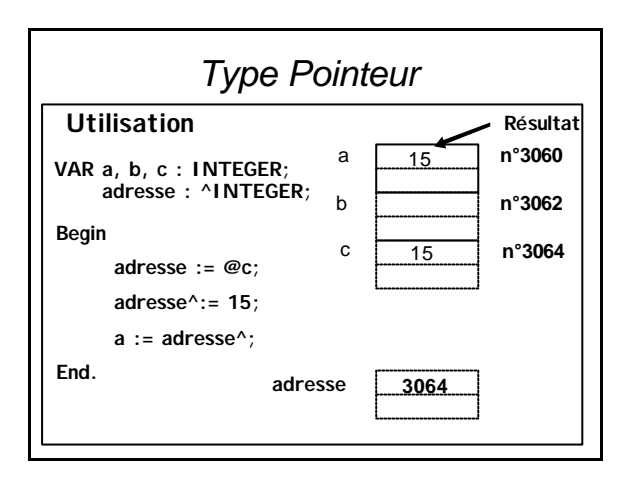

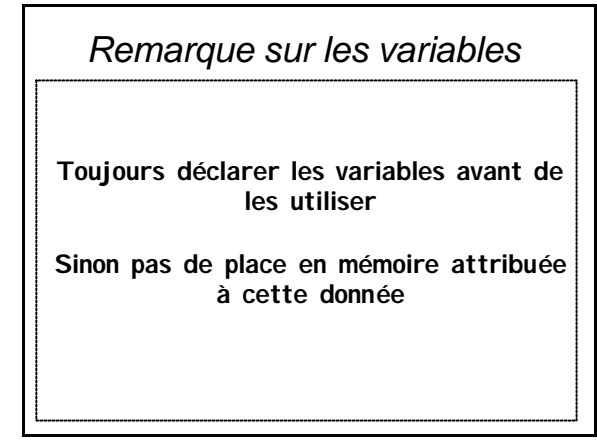

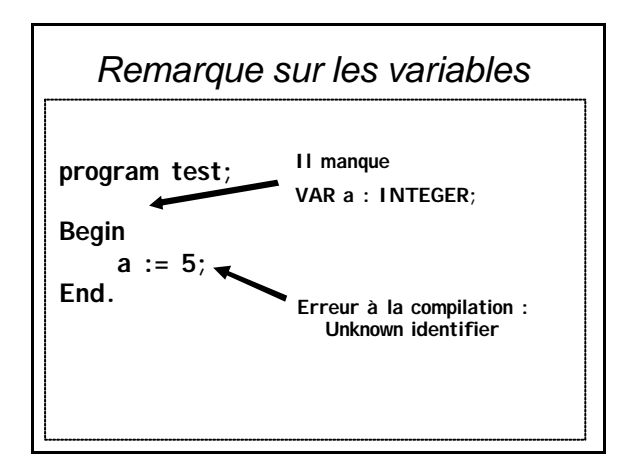

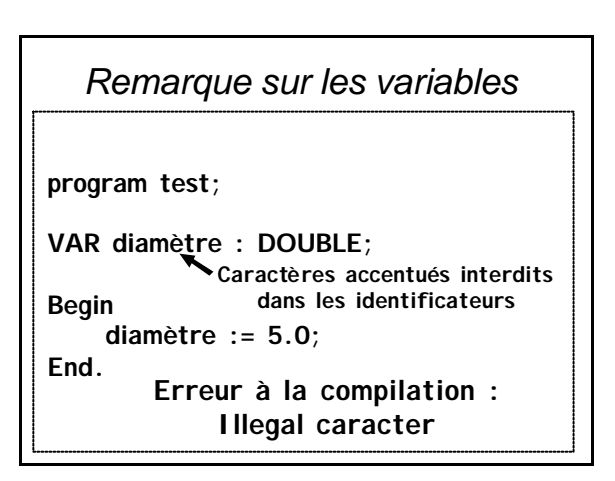

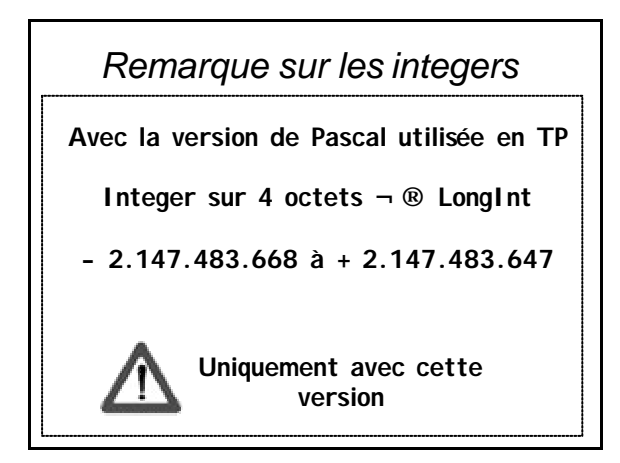

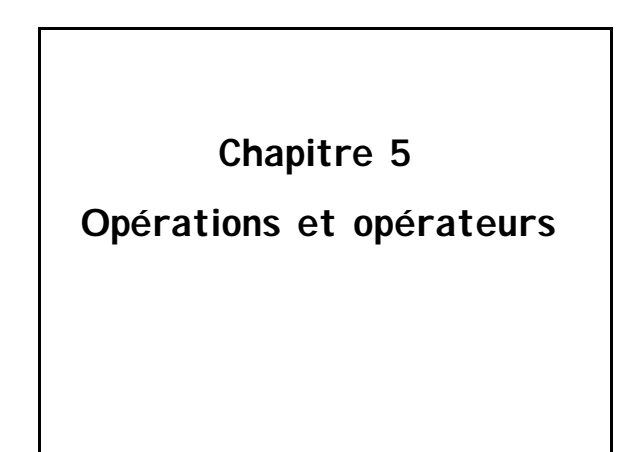

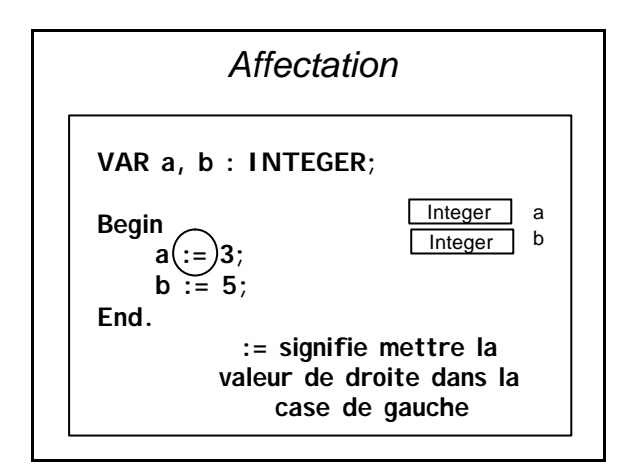

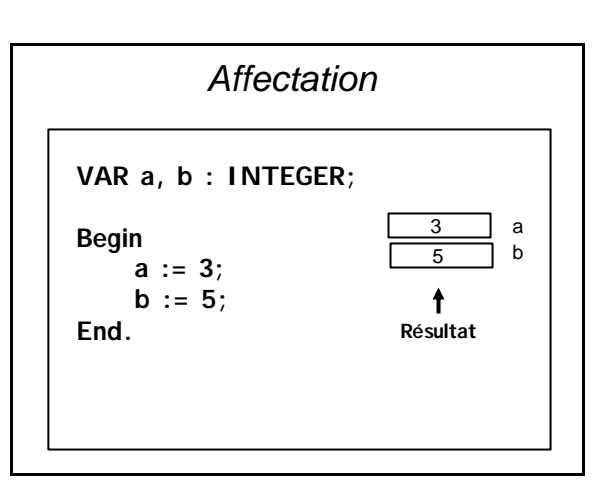

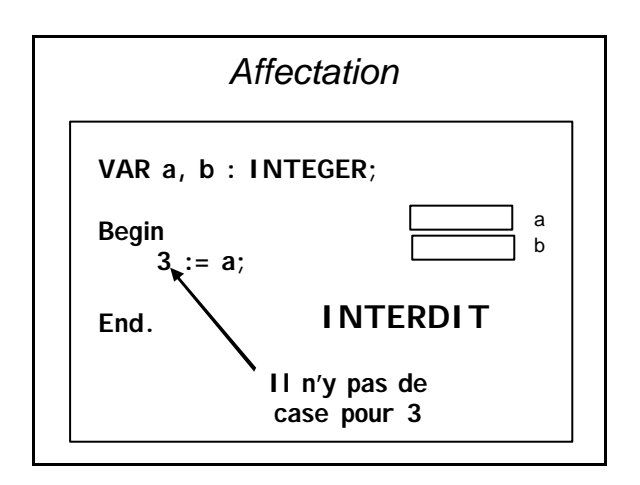

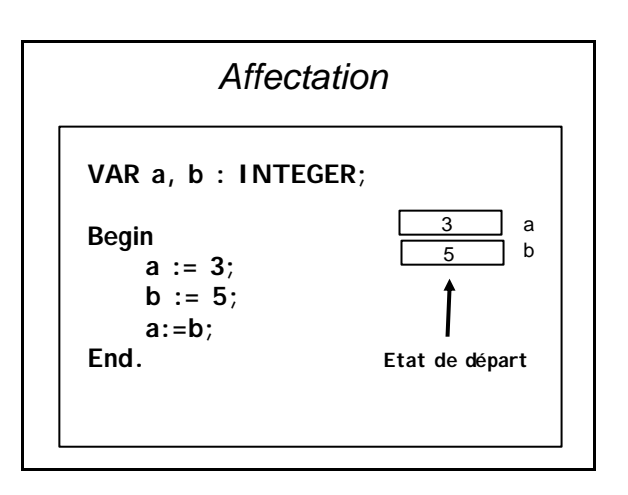

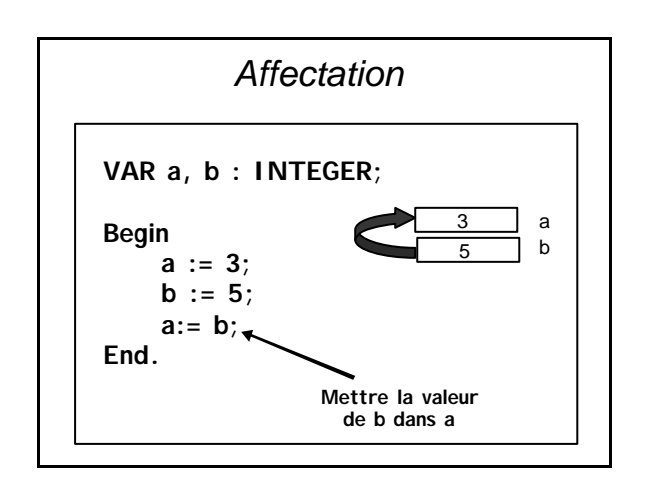

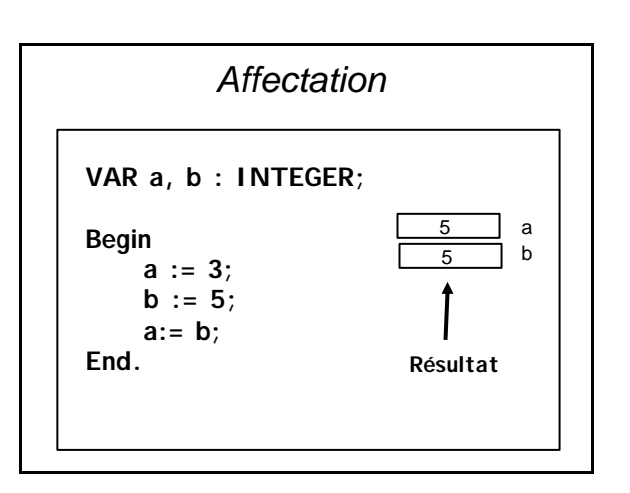

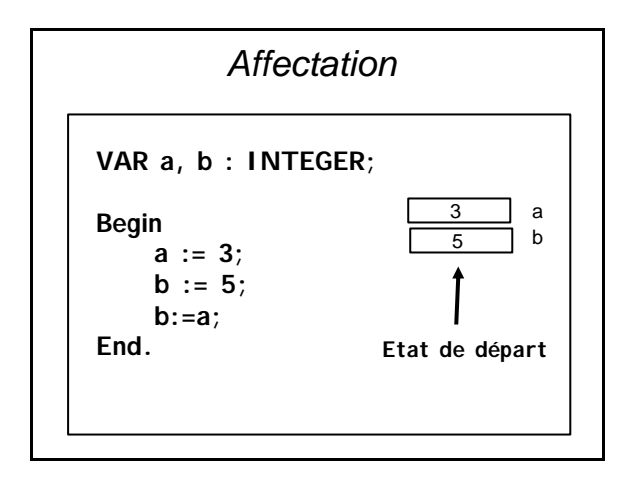

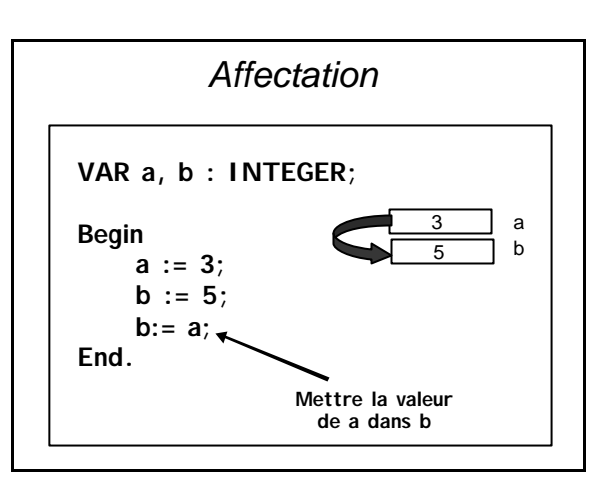

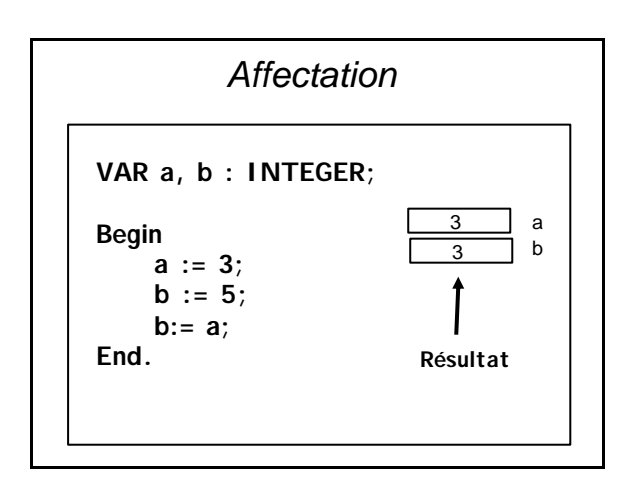

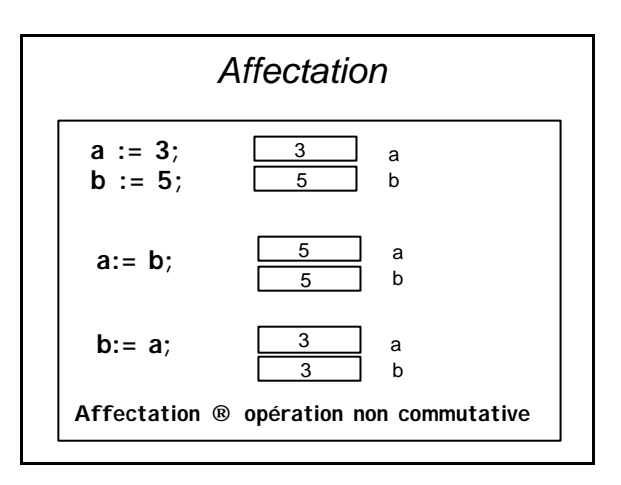

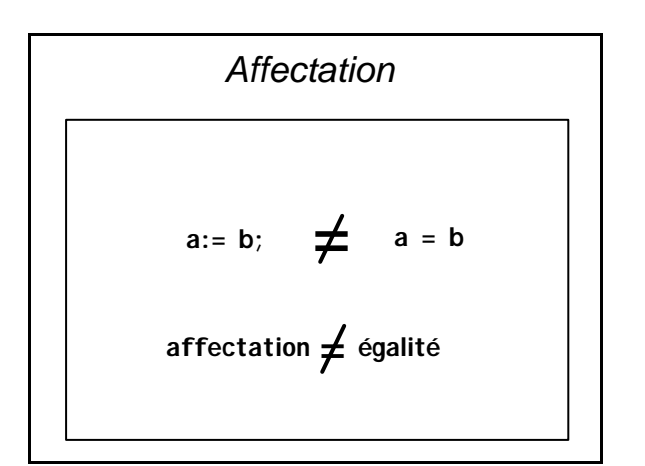

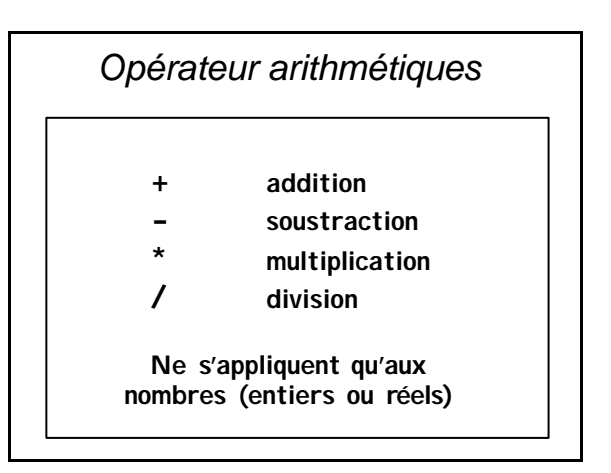

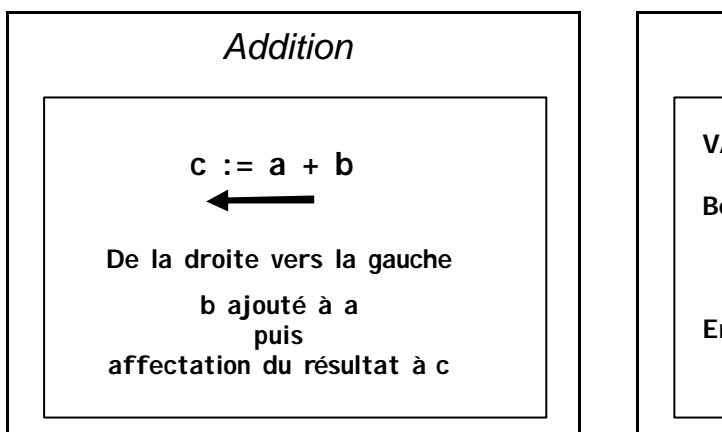

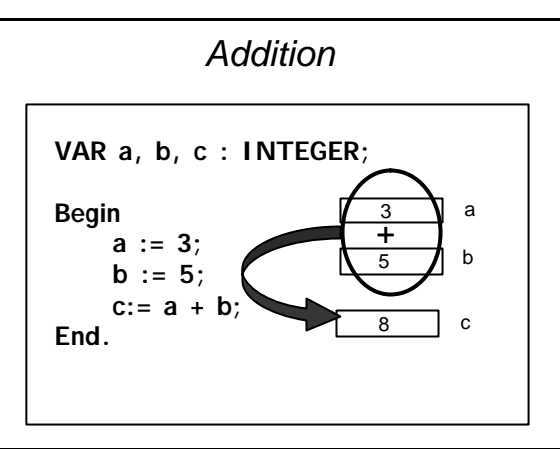

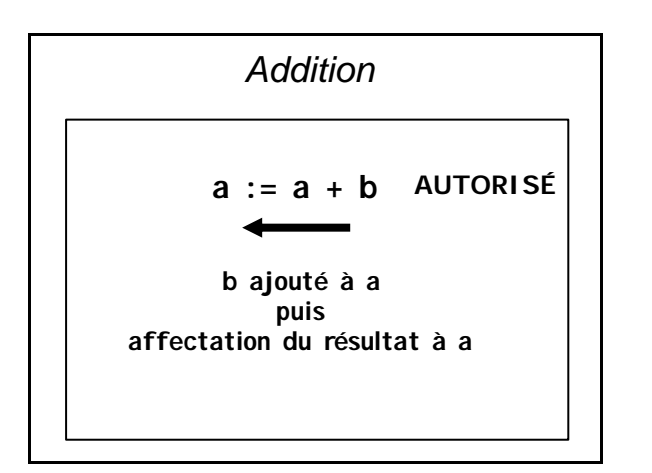

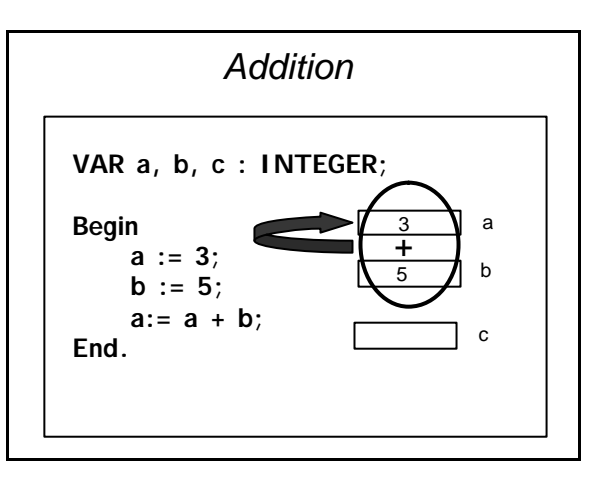

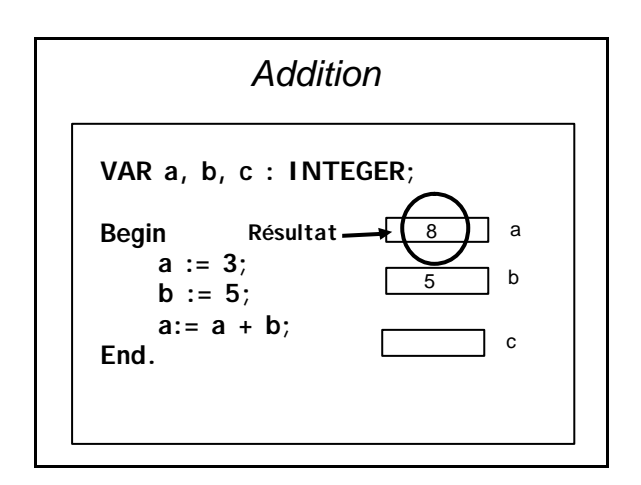

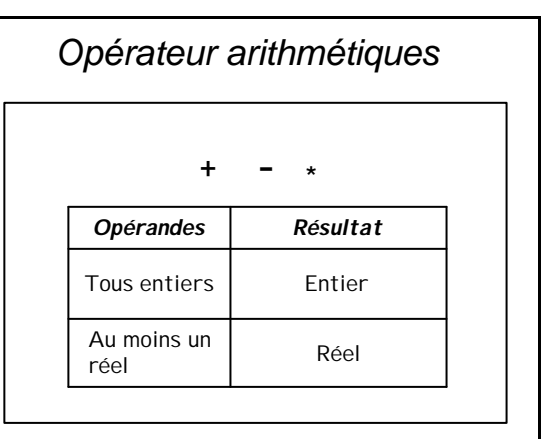

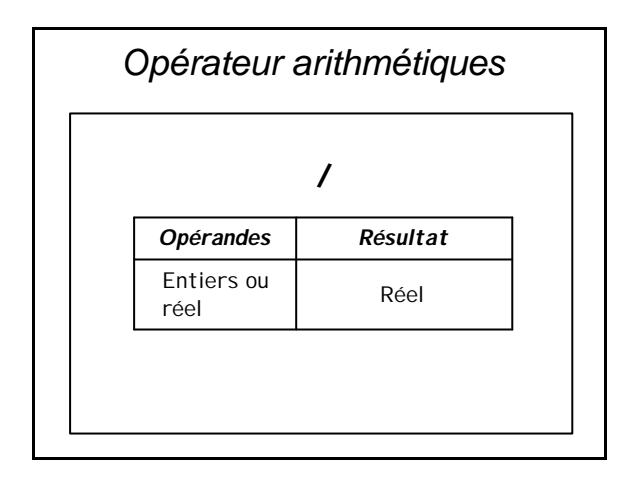

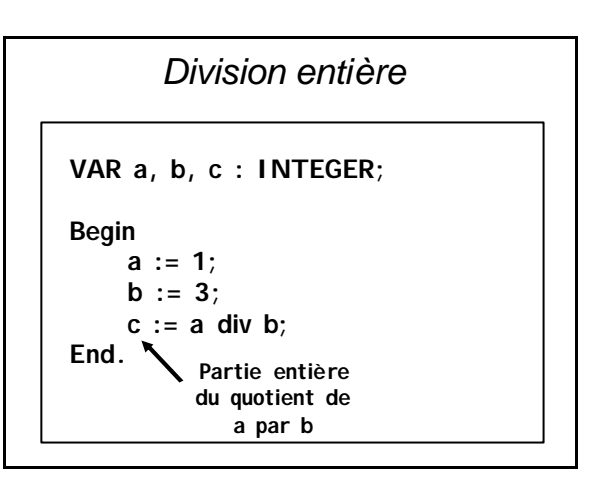

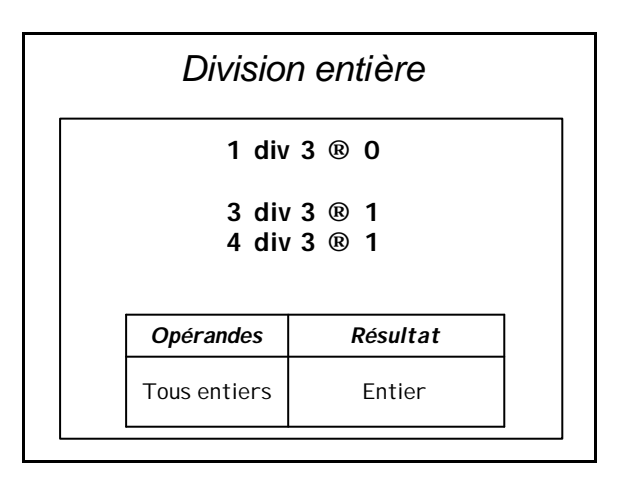

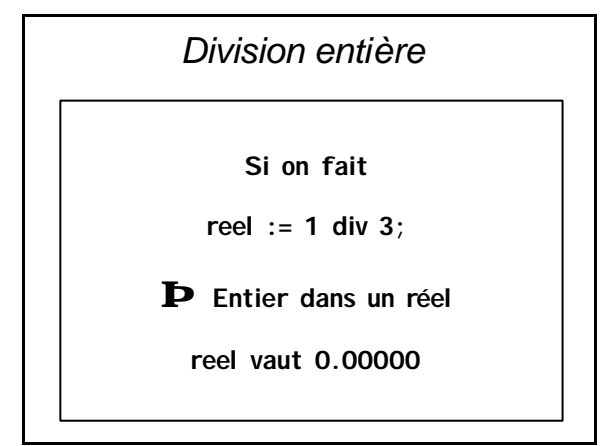

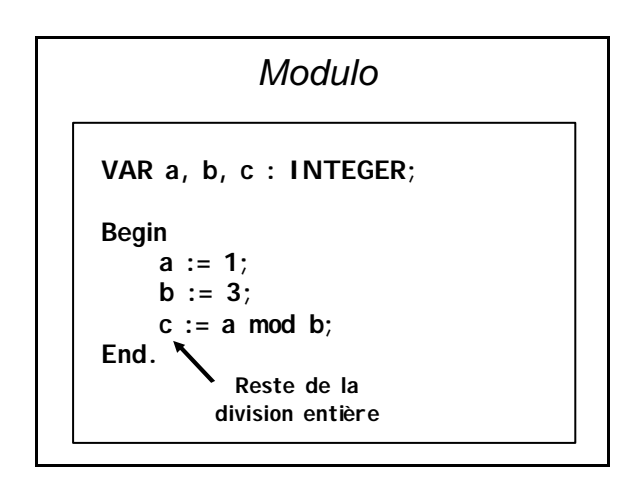

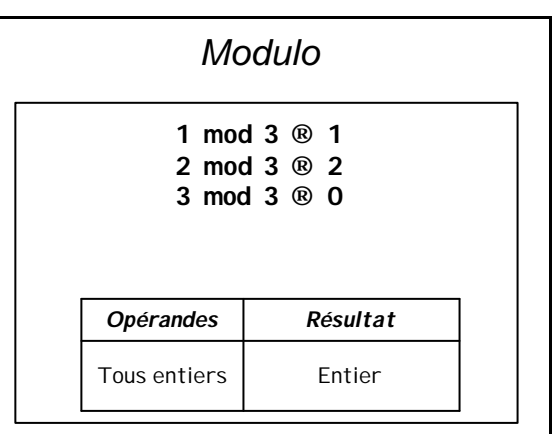

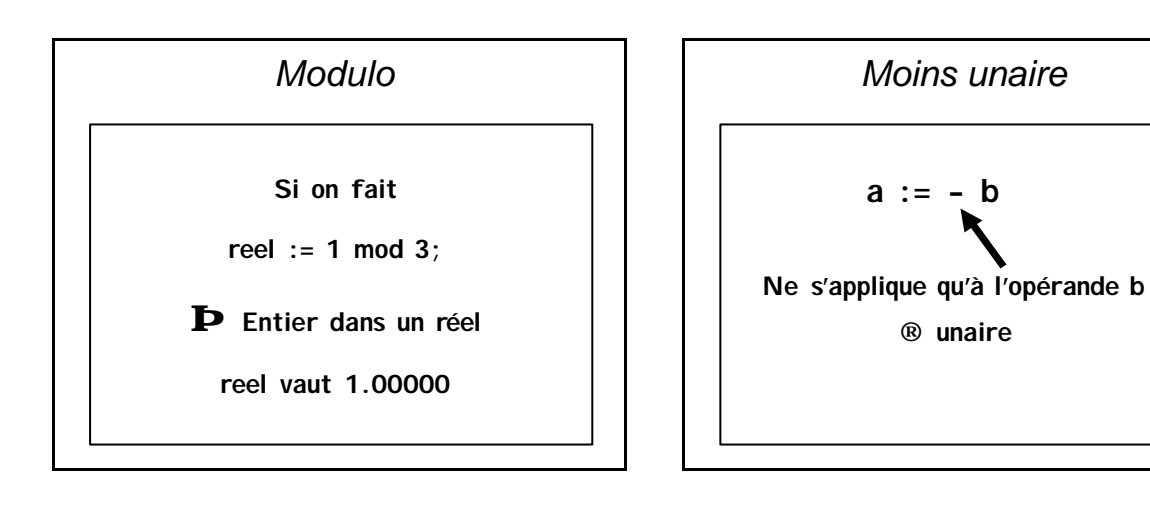

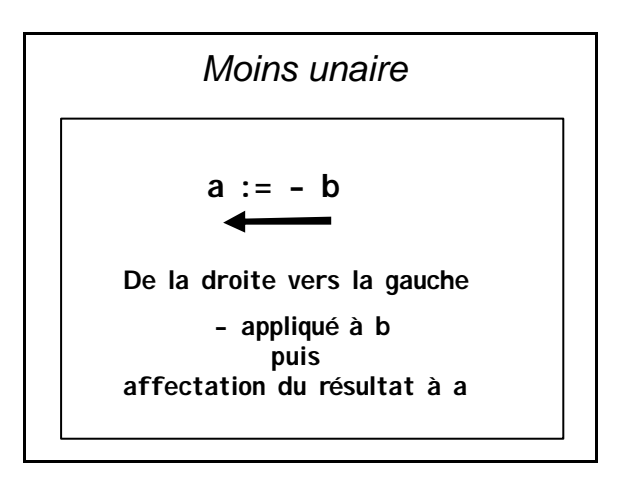

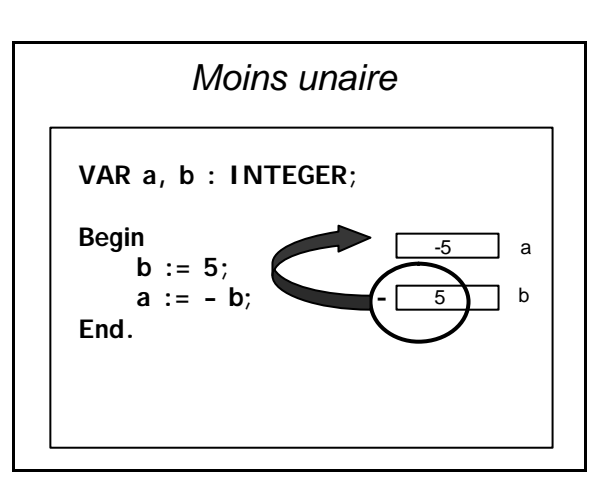

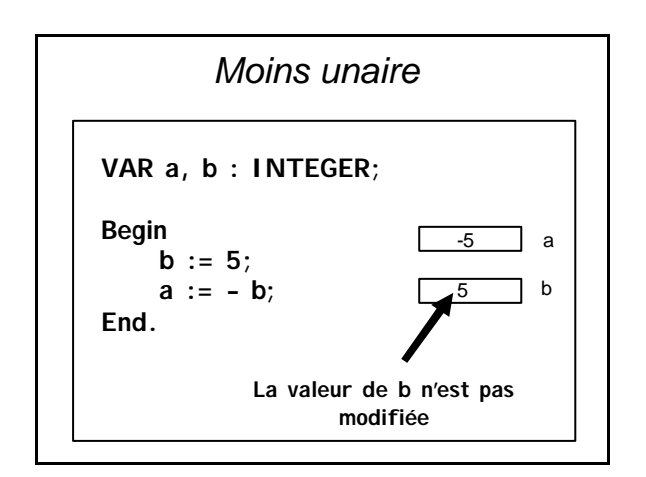

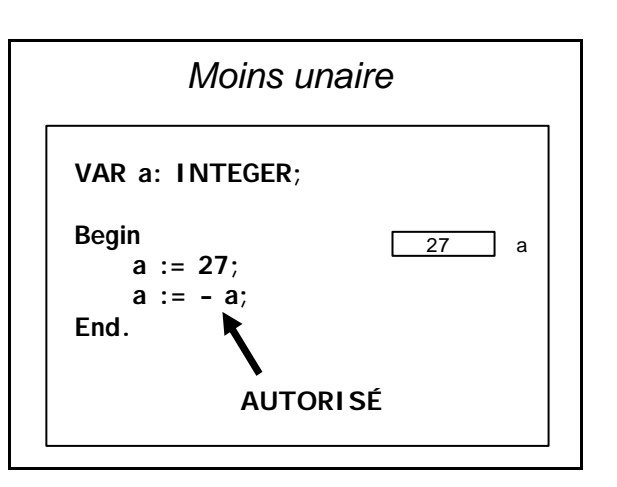

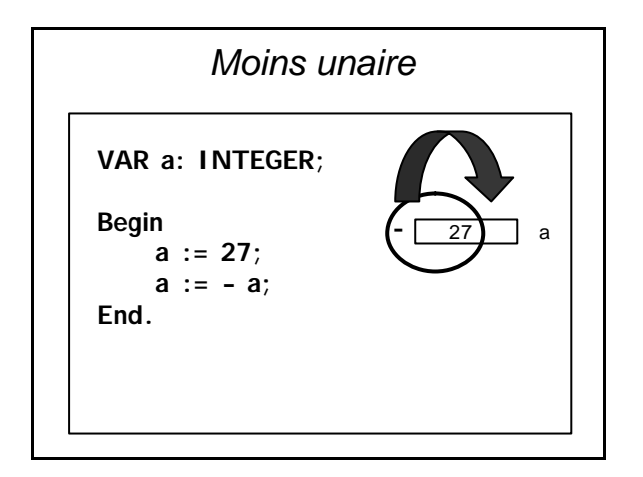

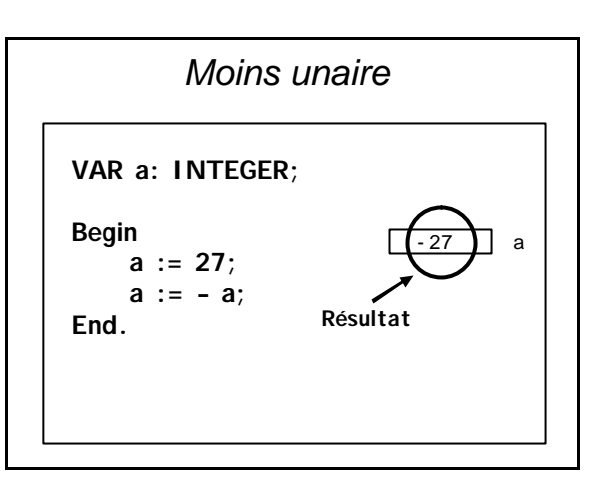

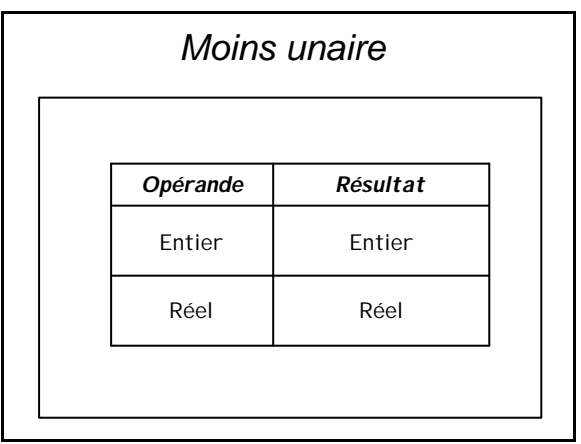

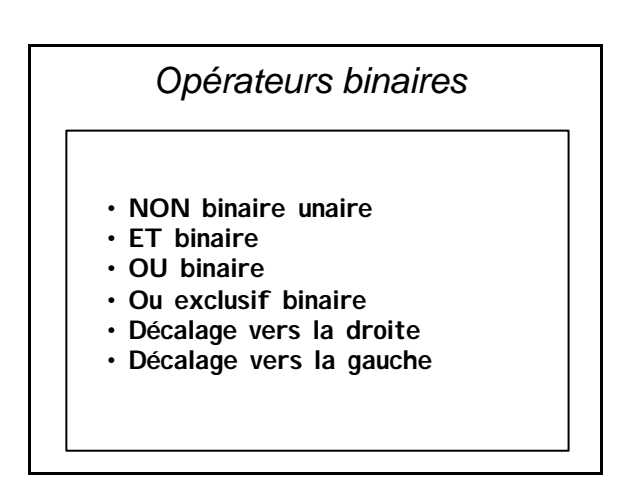

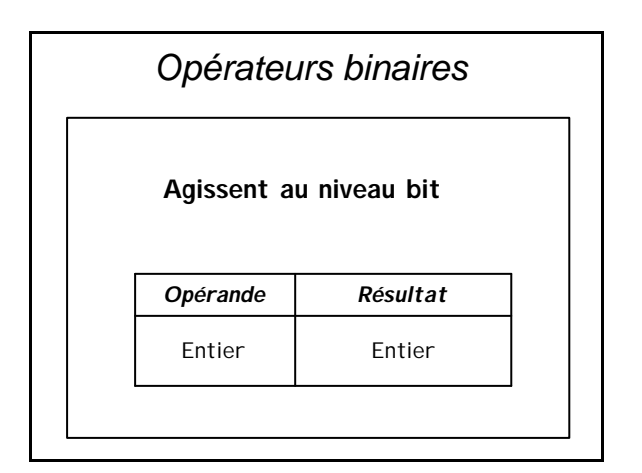

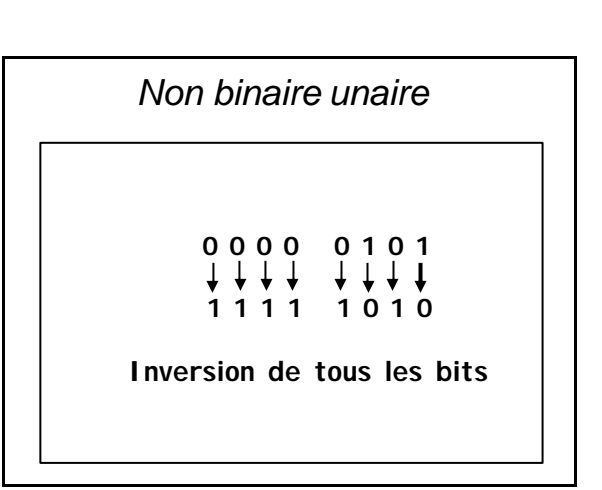

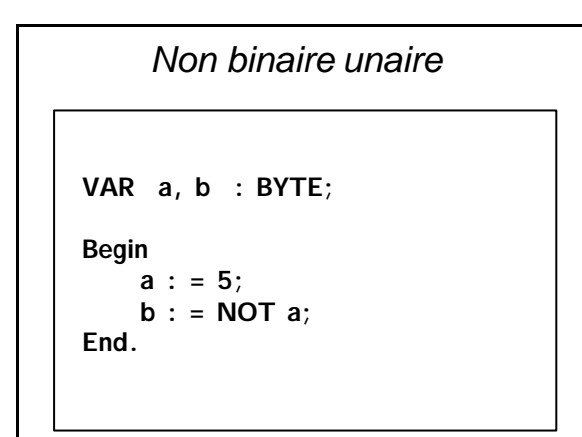

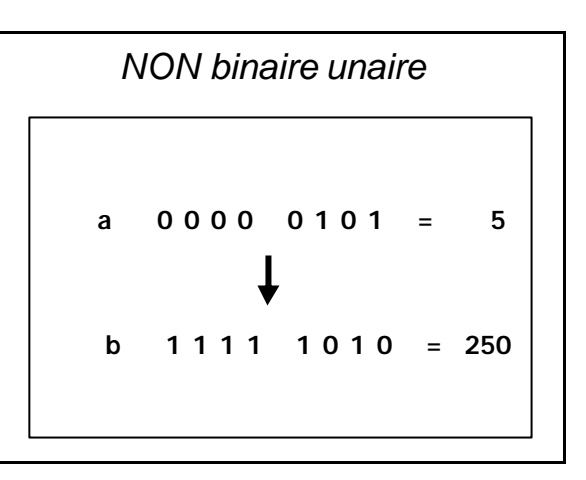

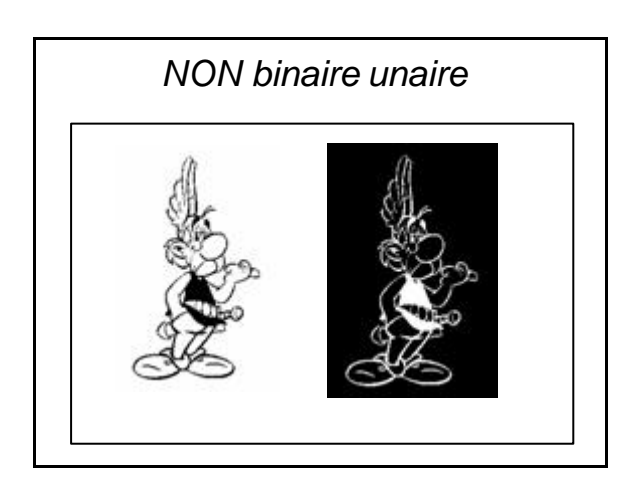

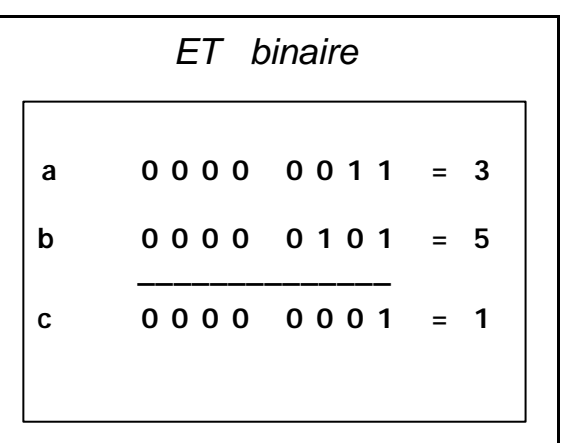

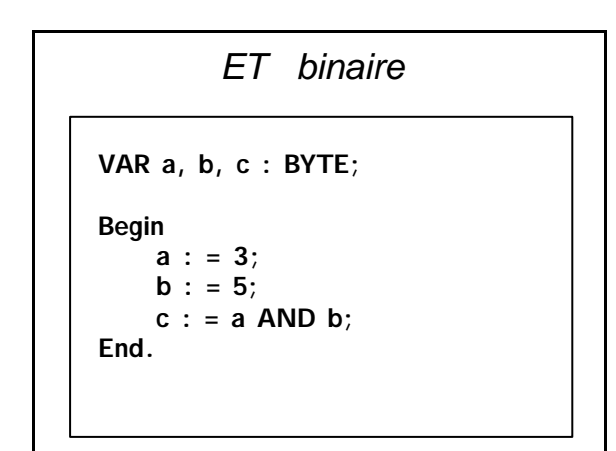

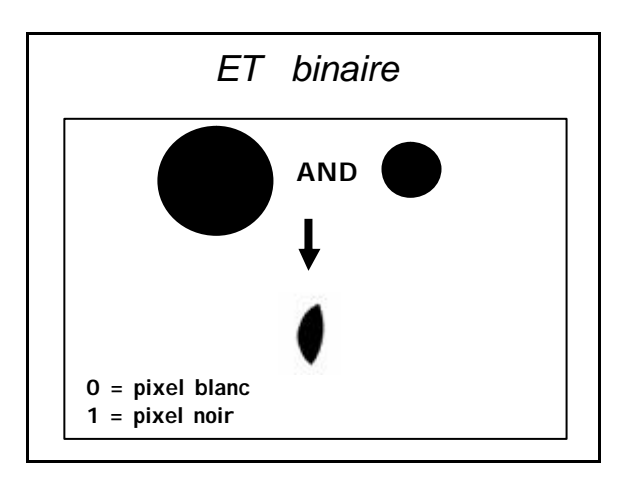

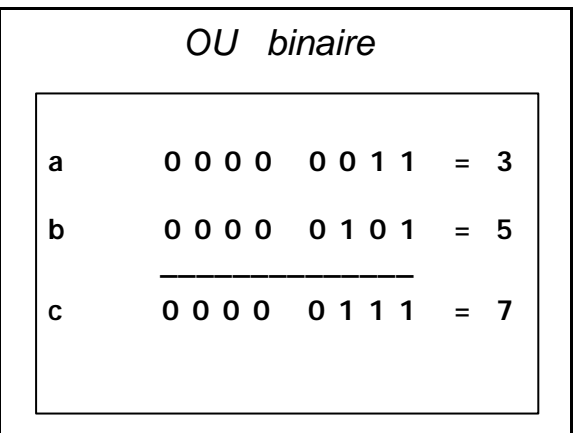

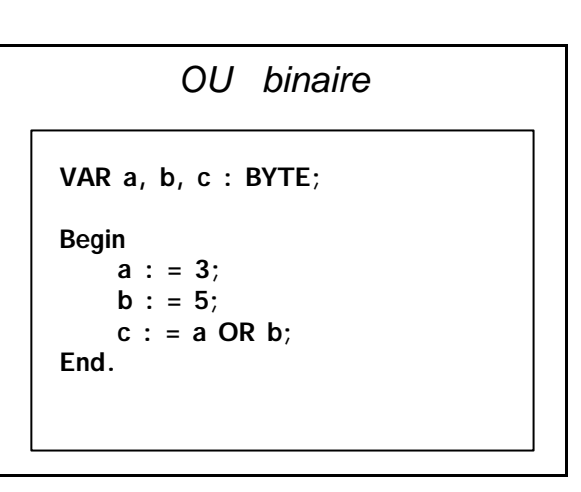

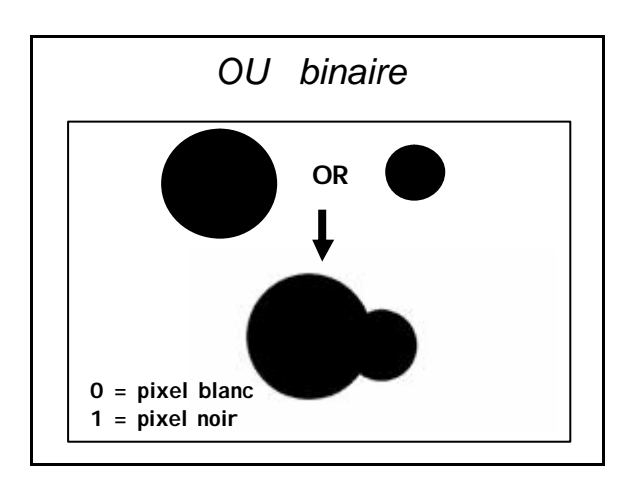

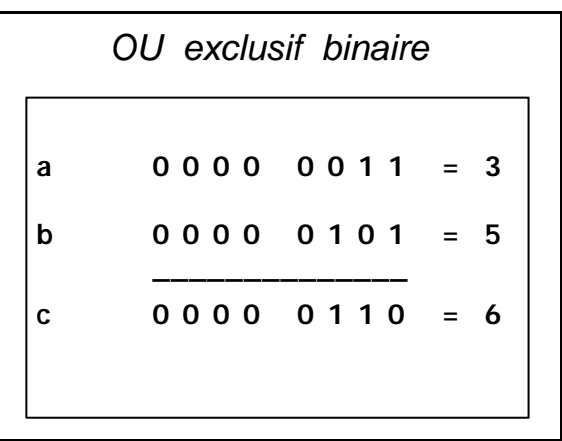

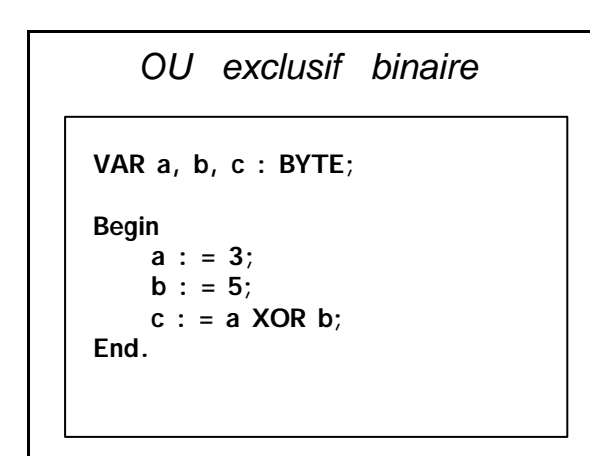

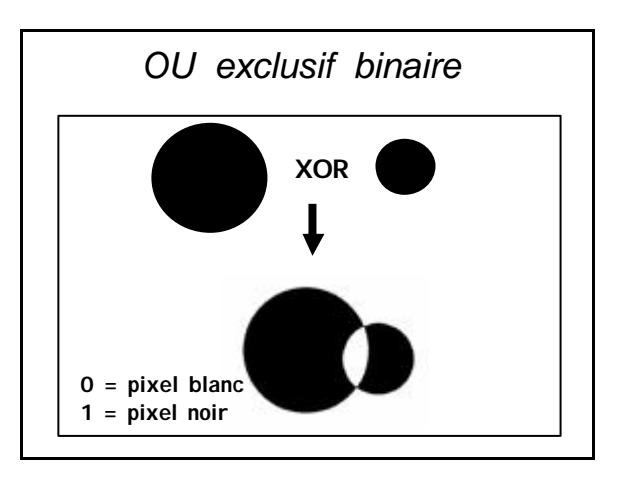

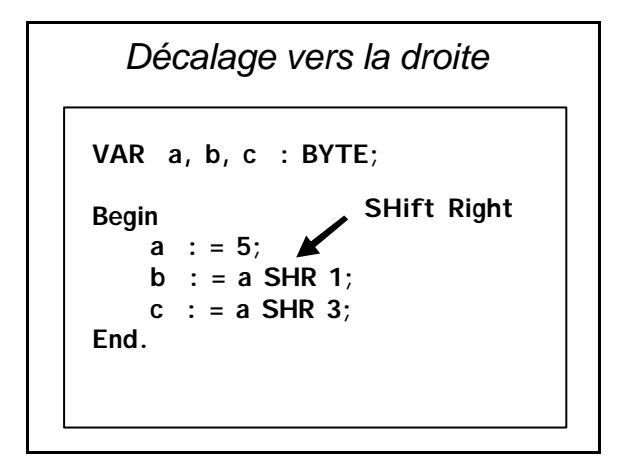

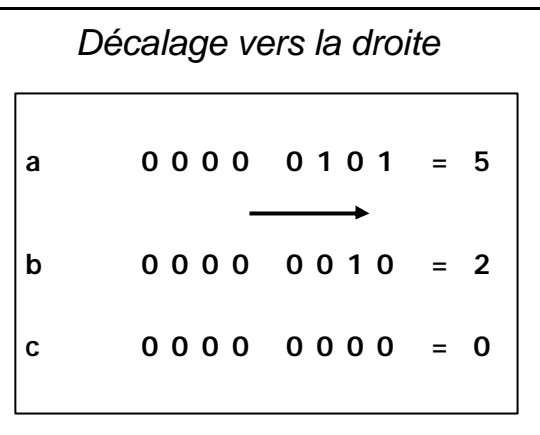

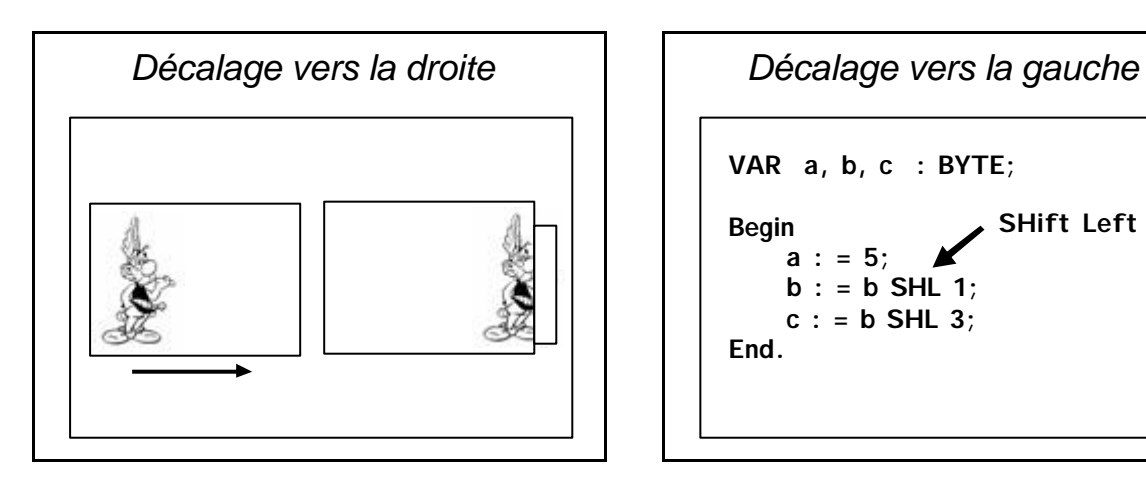

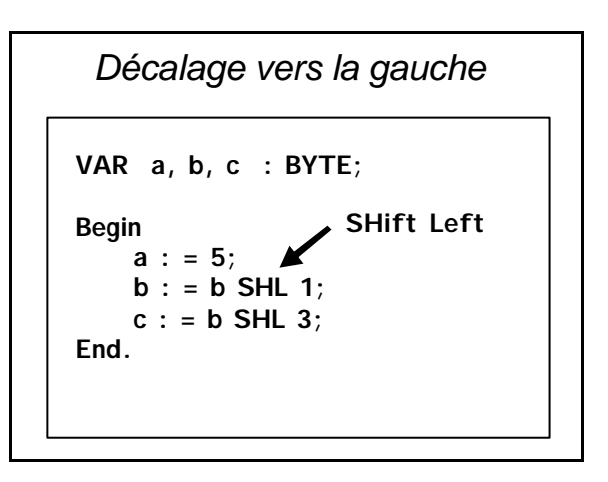

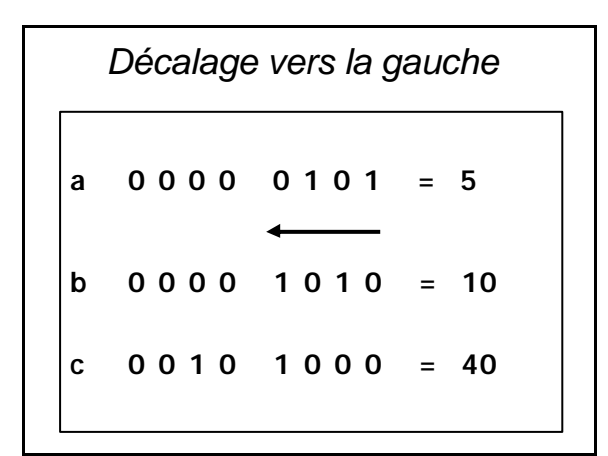

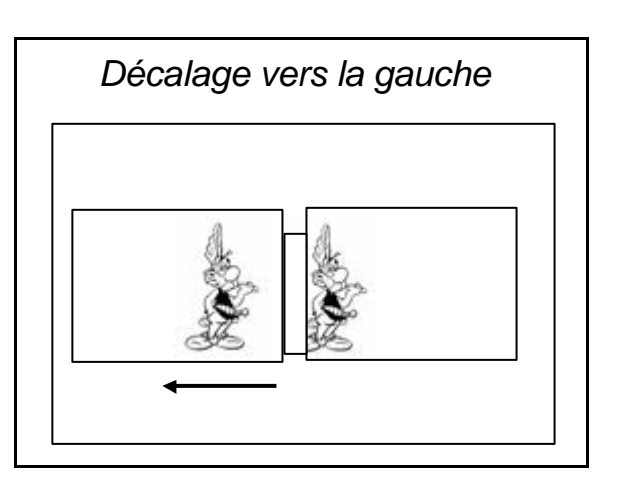

## *Opérateurs relationnels*

**Permettent de comparer 2 valeurs et fournissent un résultat booléen (true ou false)**

# *Opérateurs relationnels* **> supérieur >= supérieur ou égal < inférieur**

- **<= inférieur ou égal**
- **= égal**
- **<> différent**

*Opérateurs relationnels* **VAR moyenne : DOUBLE; admis : BOOLEAN; Begin moyenne := 15.0; admis := (moyenne >= 10.0); writeln(admis); End. True**

## *Opérateurs relationnels* **VAR moyenne : DOUBLE; admis : BOOLEAN; Begin moyenne := 6.0; admis := (moyenne >= 10.0); writeln(admis); End. False**

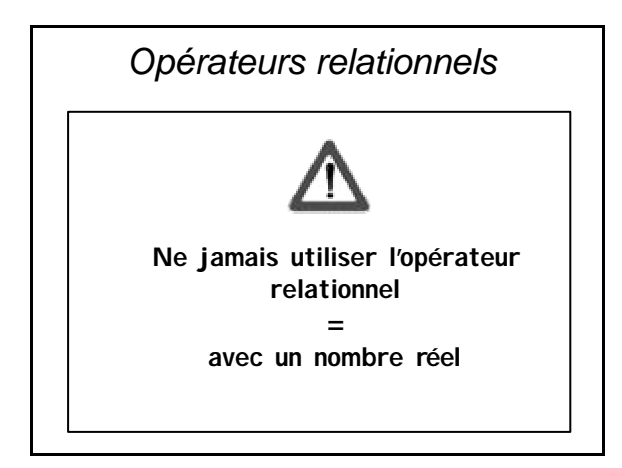

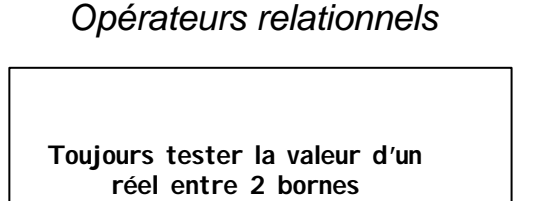

**Valeur - e < réel < Valeur + e**

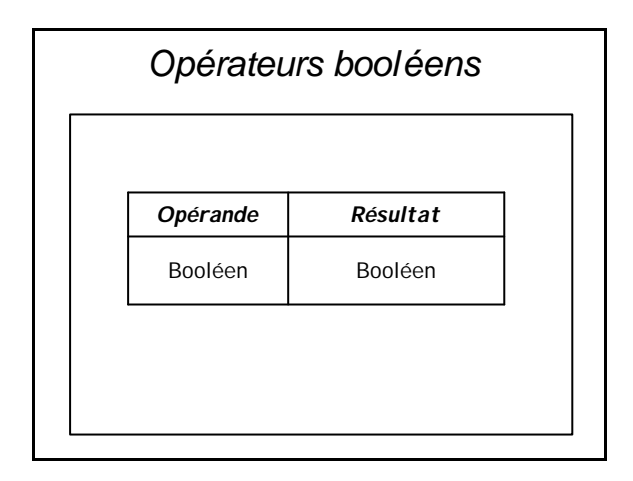

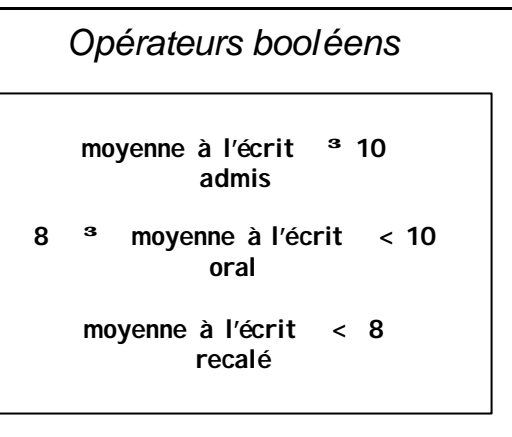

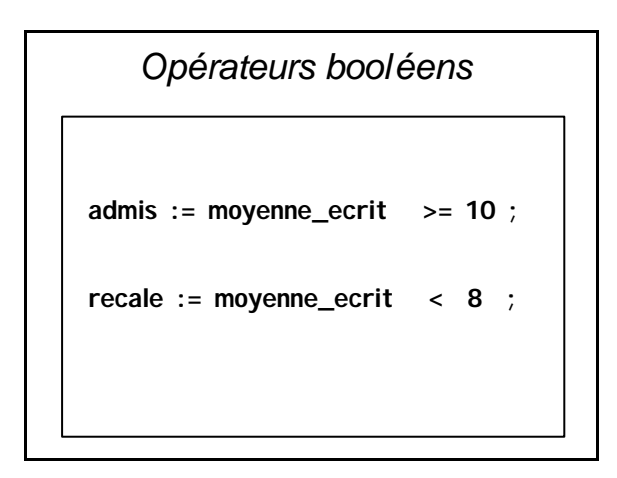

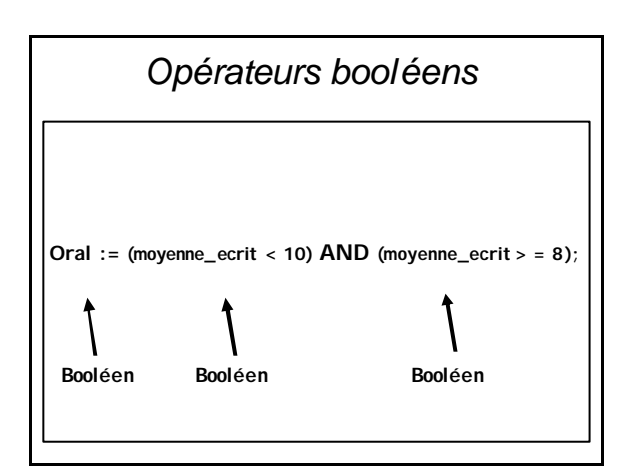

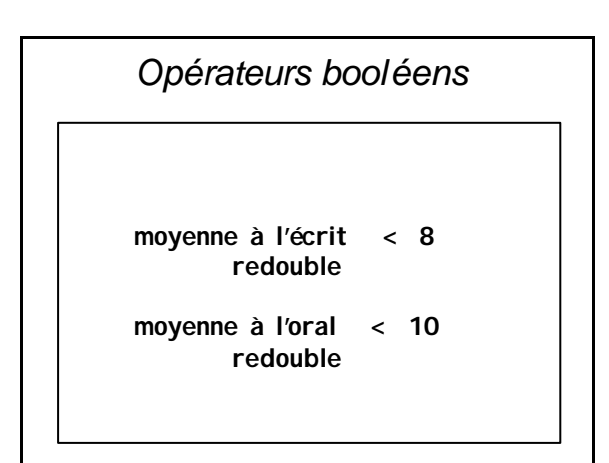

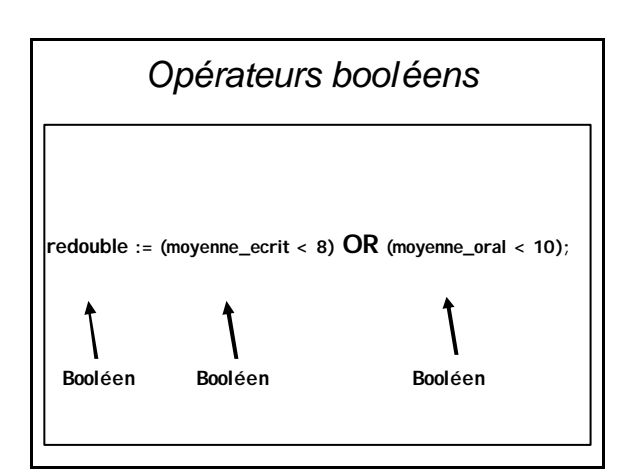

# **Chapitre 6**

## **Fonctions et procédures usuelles**

# *Fonctions mathématiques*

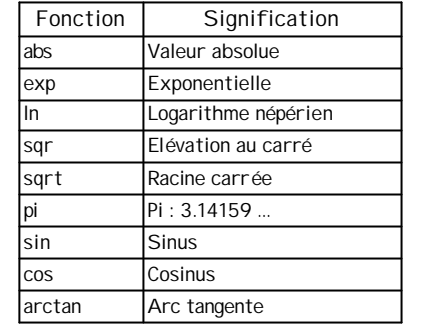

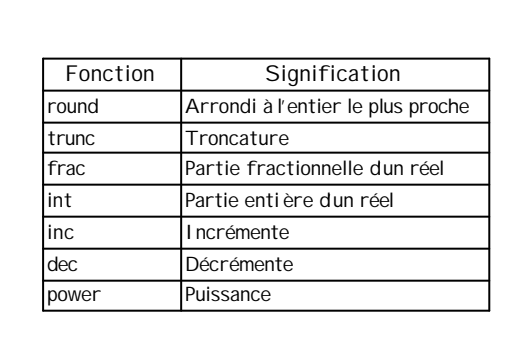

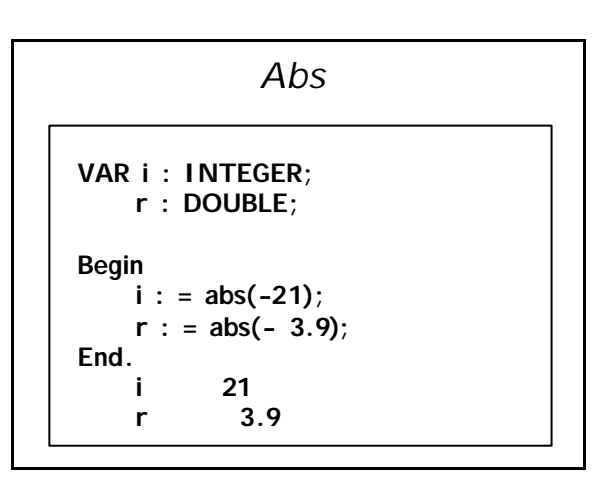

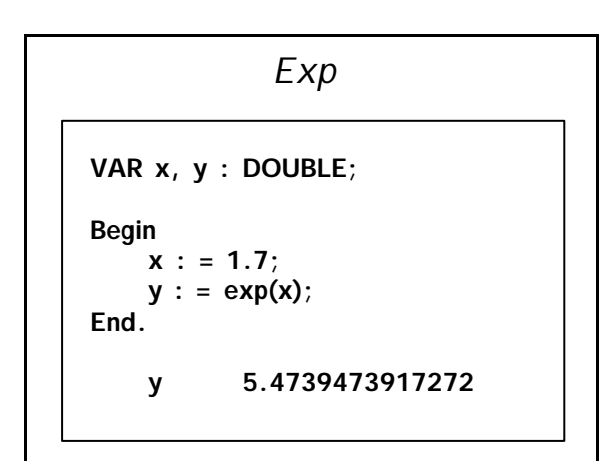

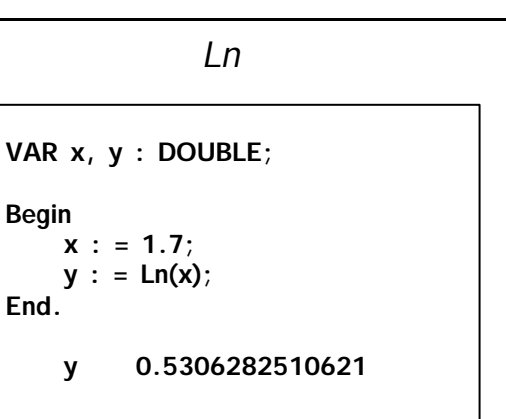

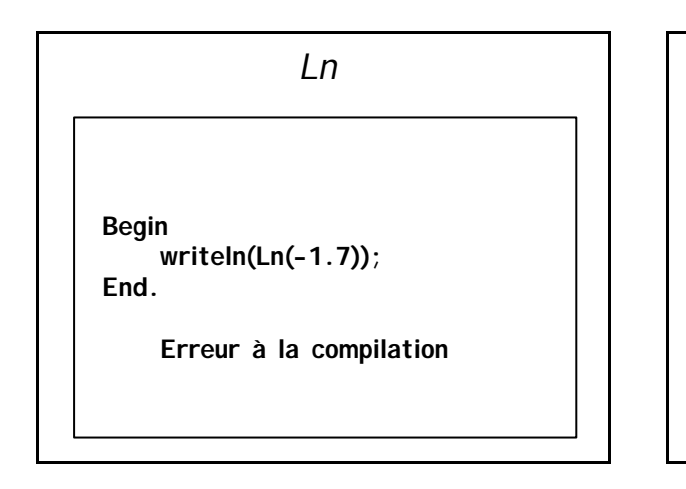

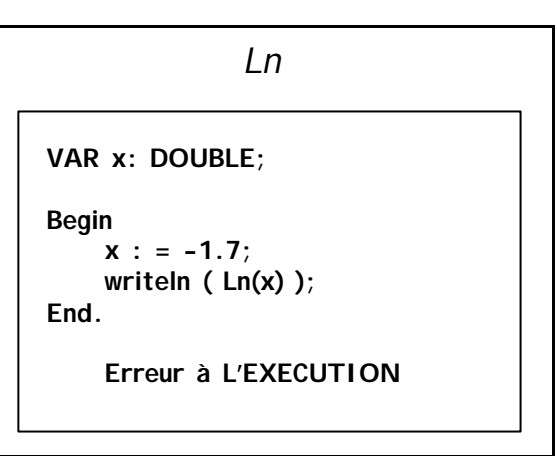

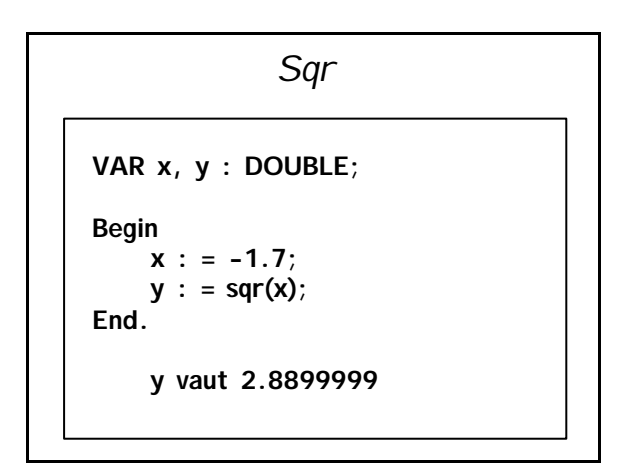

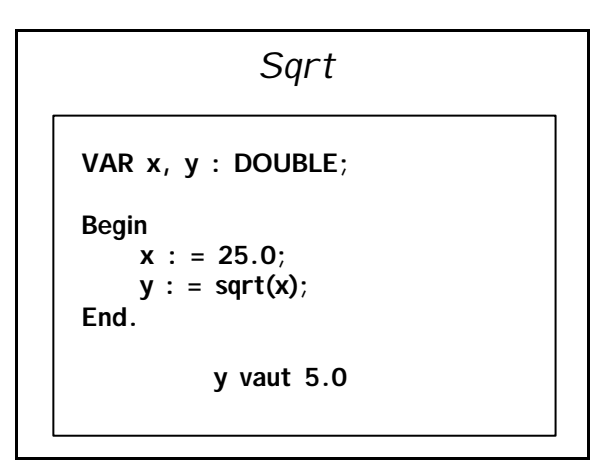

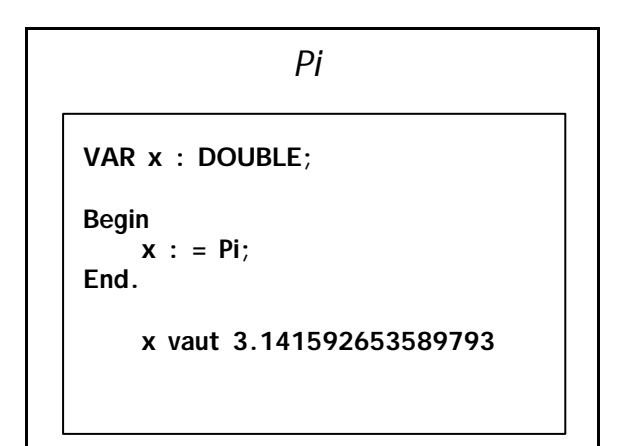

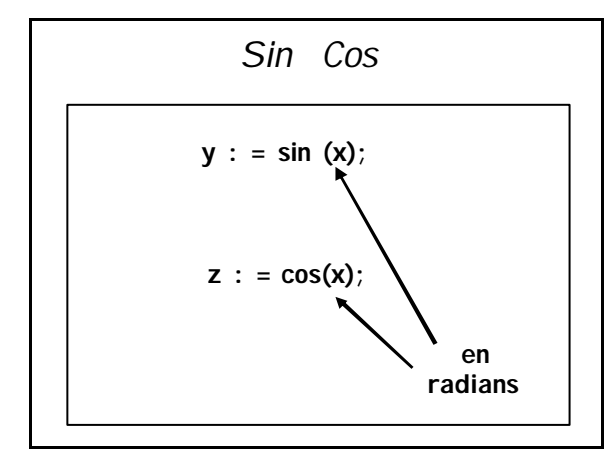

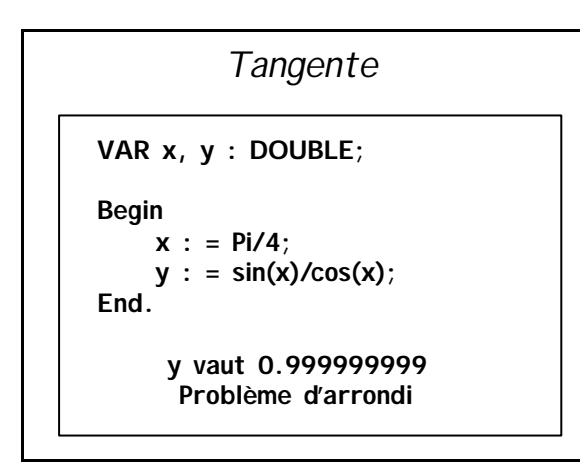

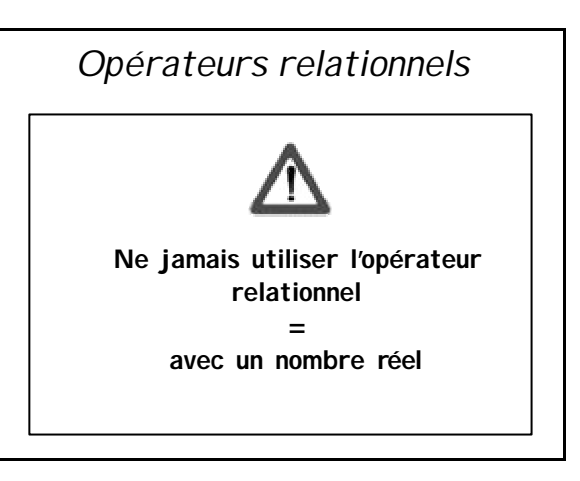

*Opérateurs relationnels* **Toujours tester la valeur d'un réel entre 2 bornes Valeur - e < réel < Valeur + e**

*Arctan* **VAR x, y : DOUBLE; Begin x : = 1; y : = 4 \* arctan(x)/Pi; End. y vaut 1.0**

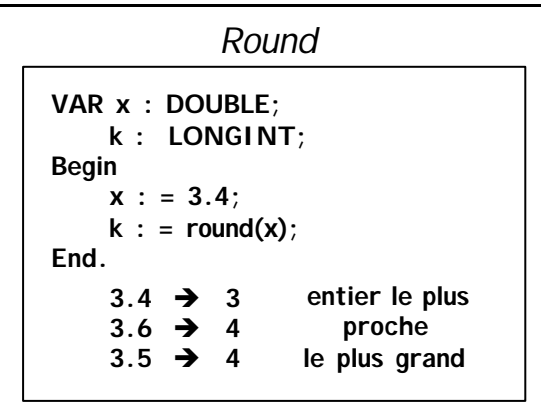

*Trunc* **partie entière d'un nombre réel VAR x : DOUBLE; k : LONGINT; Begin x : = 3.4;**  $k : =$  trunc(x); **End.**  $3.4 \rightarrow 3$  $3.6 \rightarrow 3$  $3.5 \rightarrow 3$ 

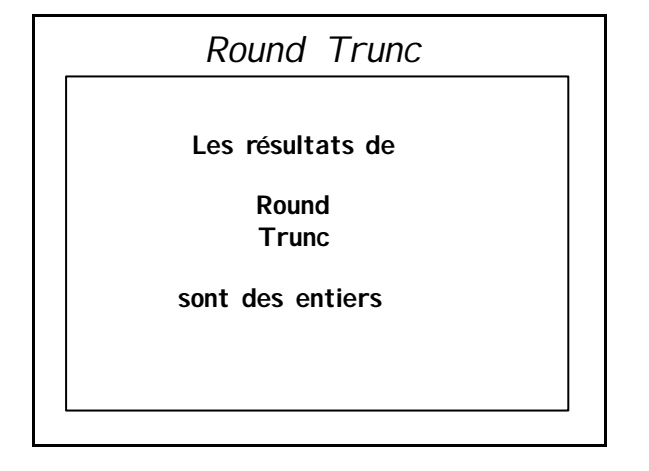

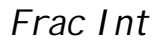

**Les résultats de** 

**Frac Int**

**sont des réels**

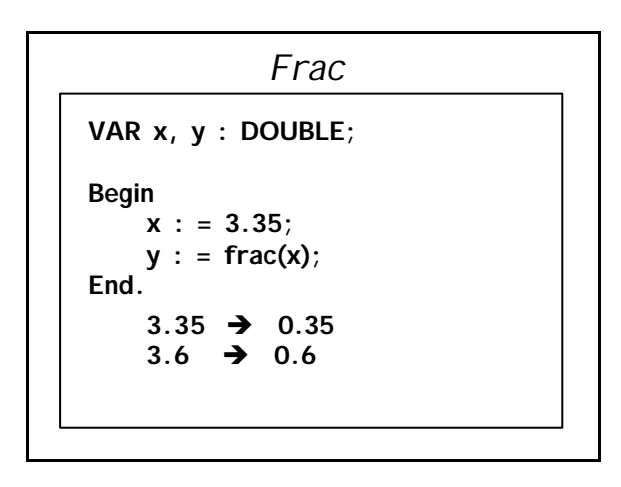

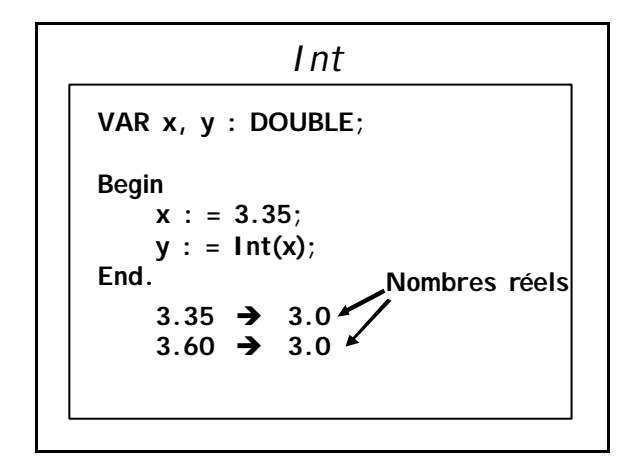

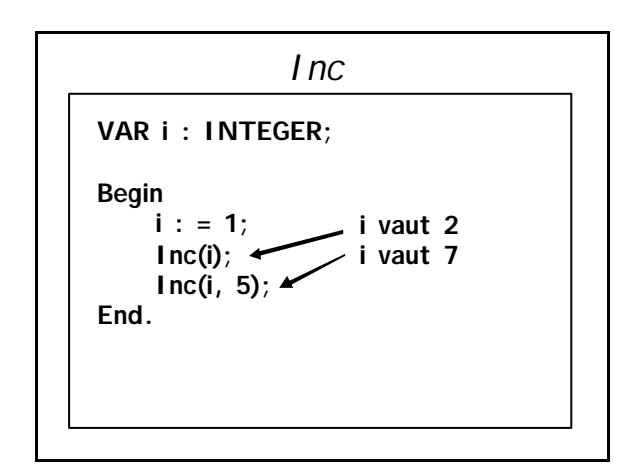

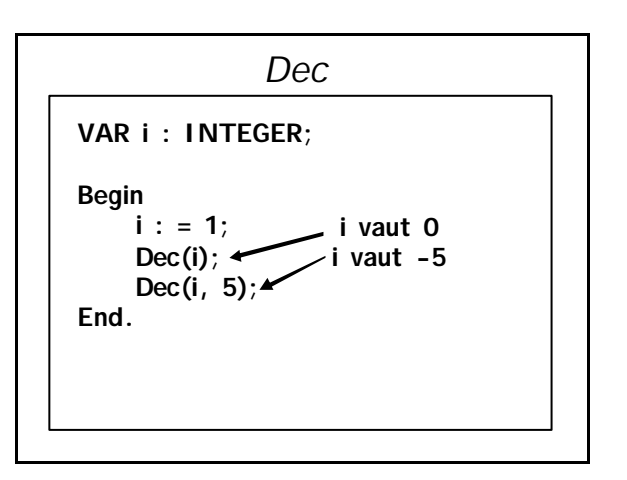

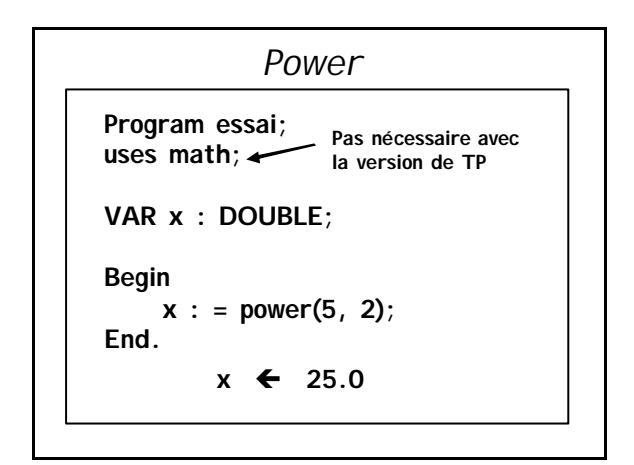

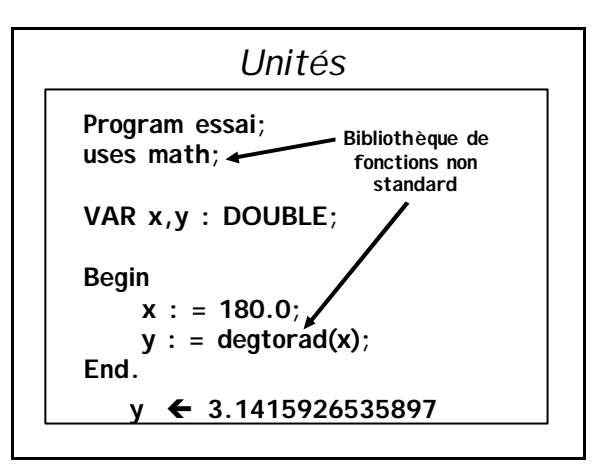

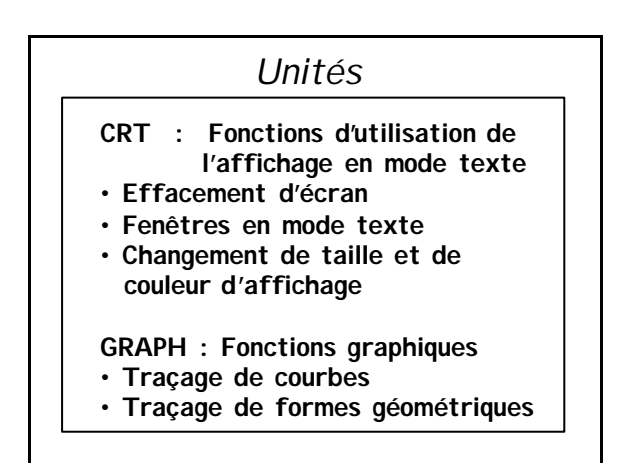

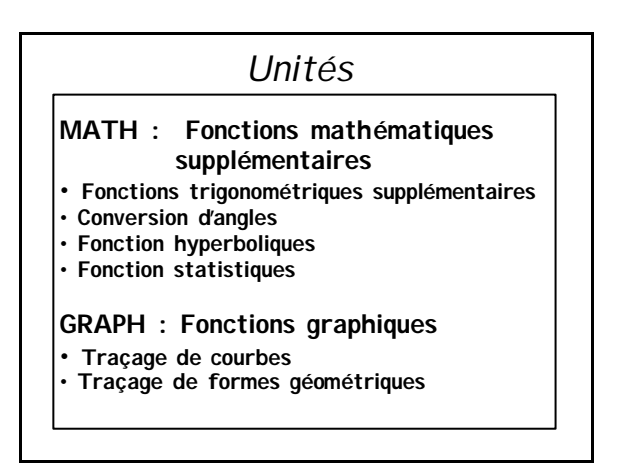

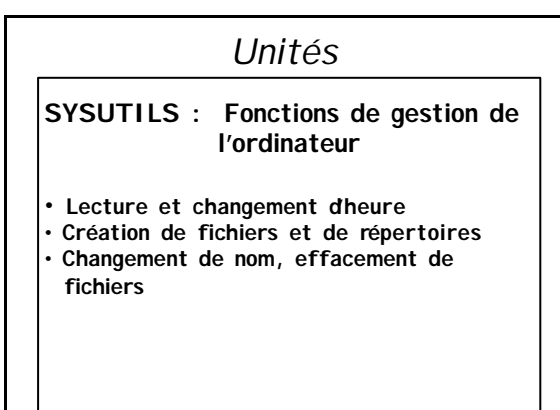

### *Fonctions sur les chaînes*

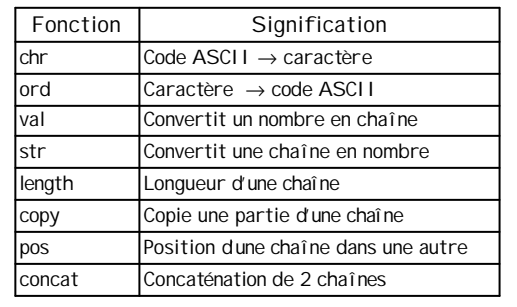

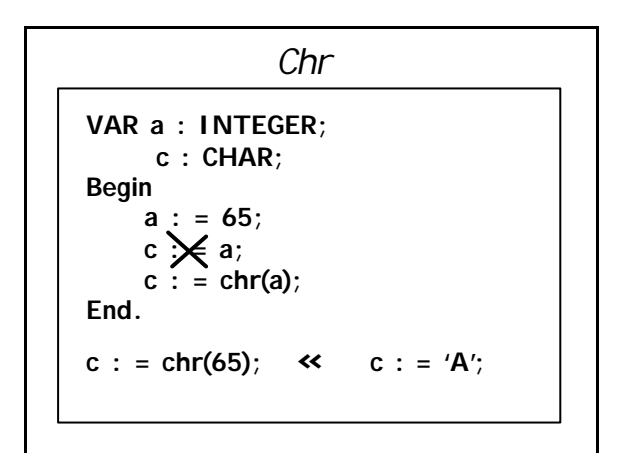

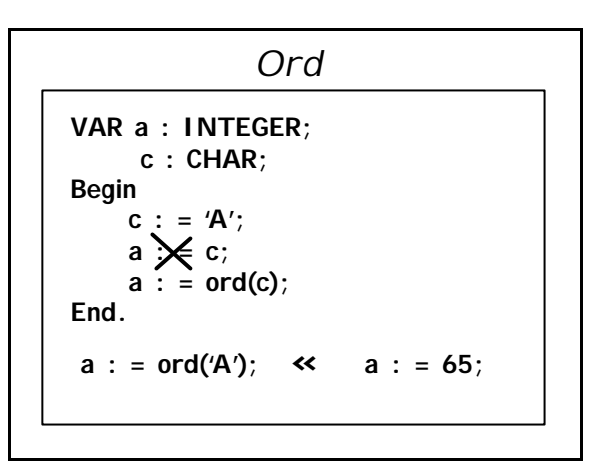

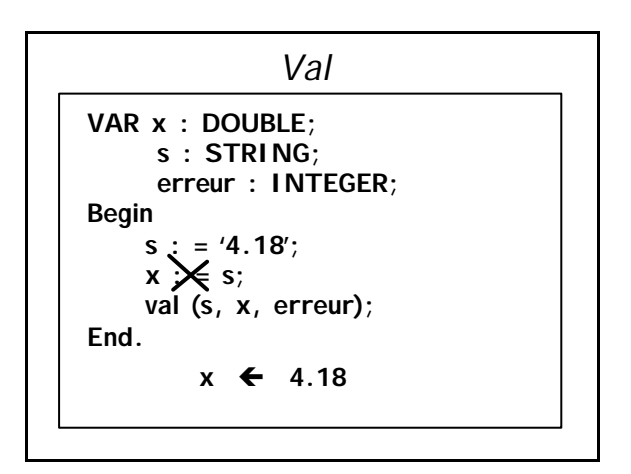

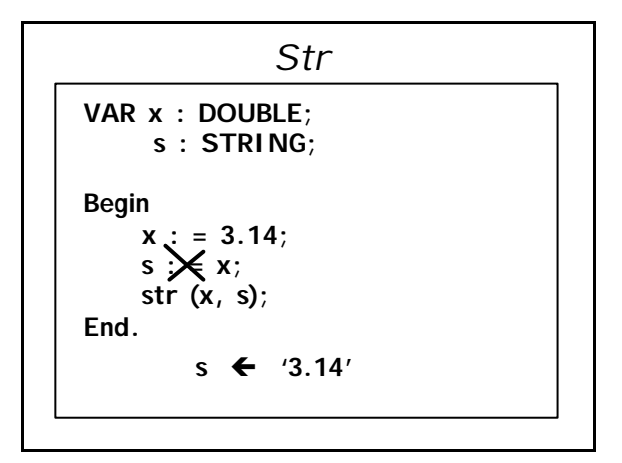

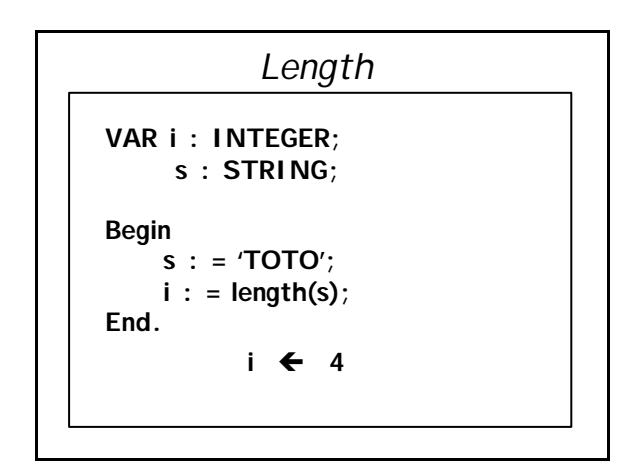

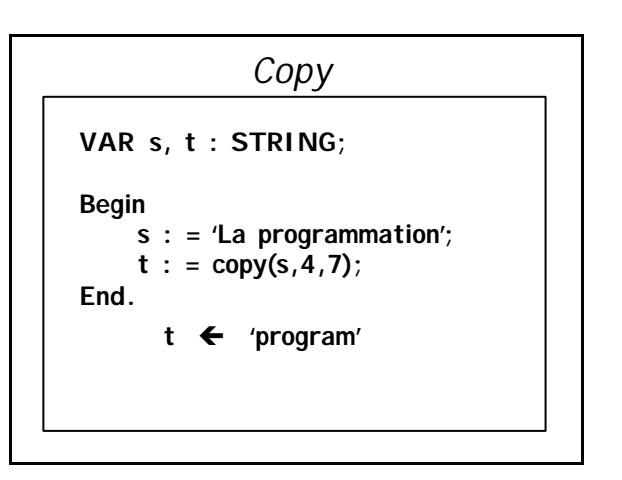

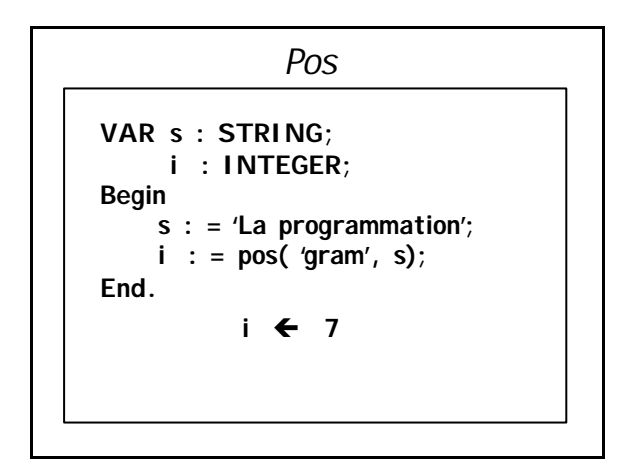

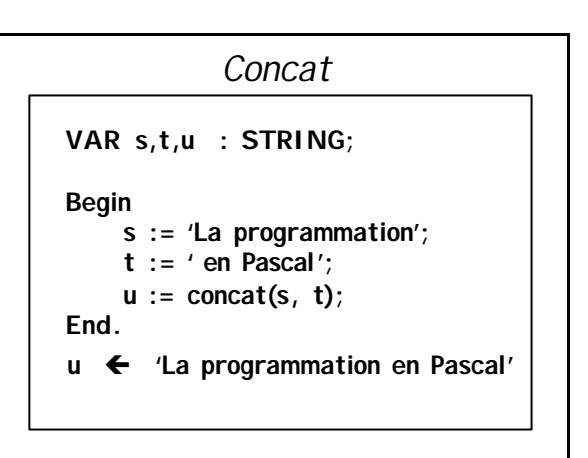

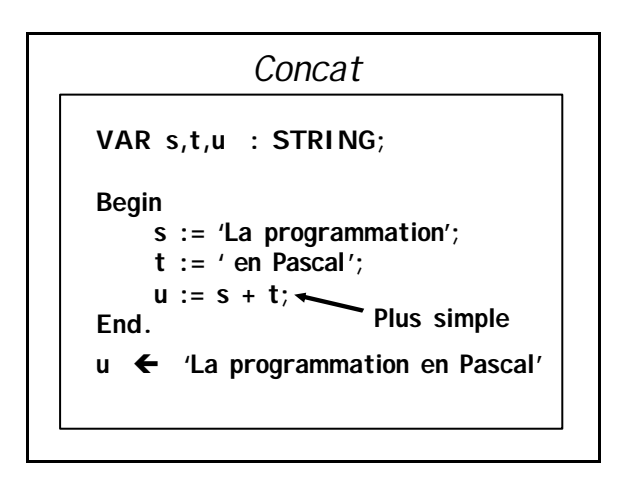

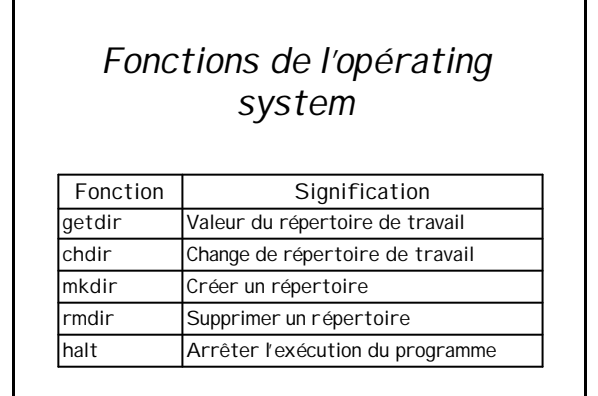

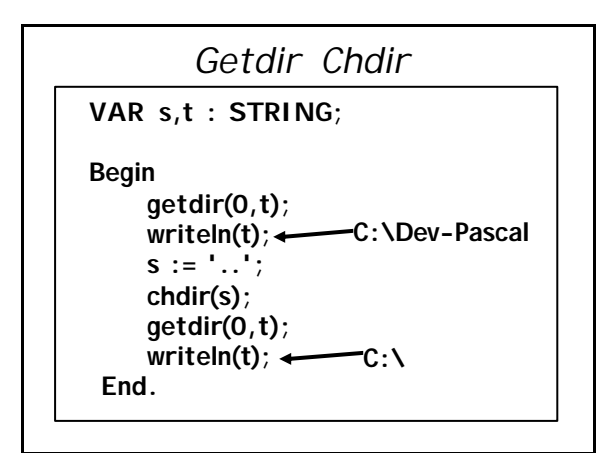

*Mkdir*

**VAR s : STRING;**

**Begin**

**s := 'Totodir' mkdir(s); End.**

**Création du répertoire Totodir,** 

**sous le répertoire de travail** 

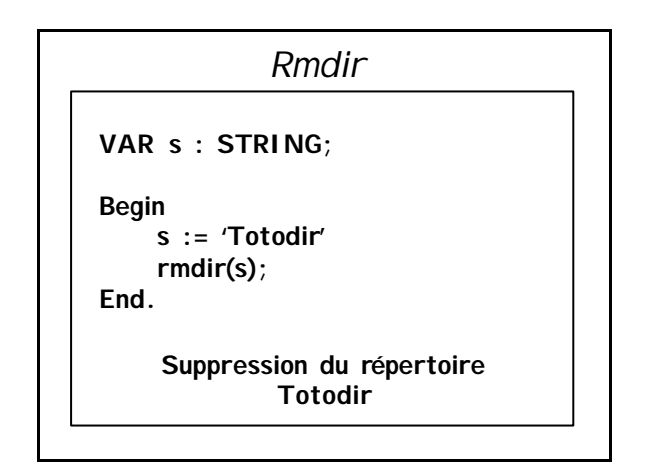

## *Fonctions de l'unité GRAPH ou WINGRAPH*

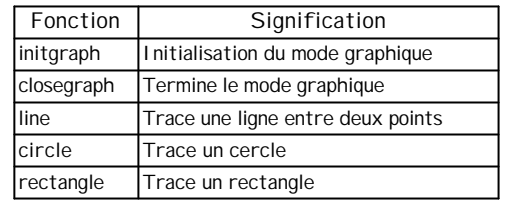

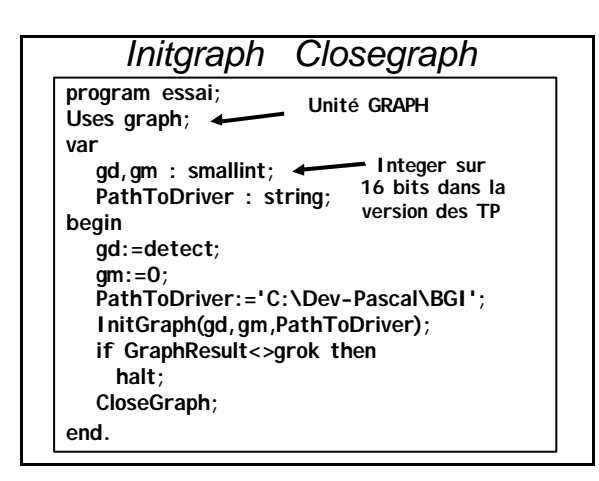

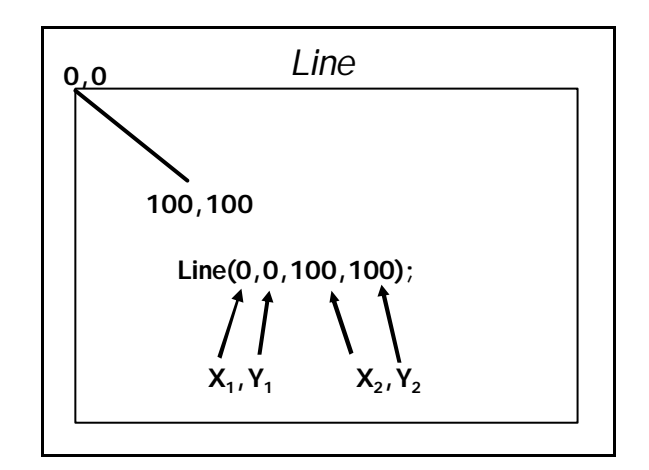

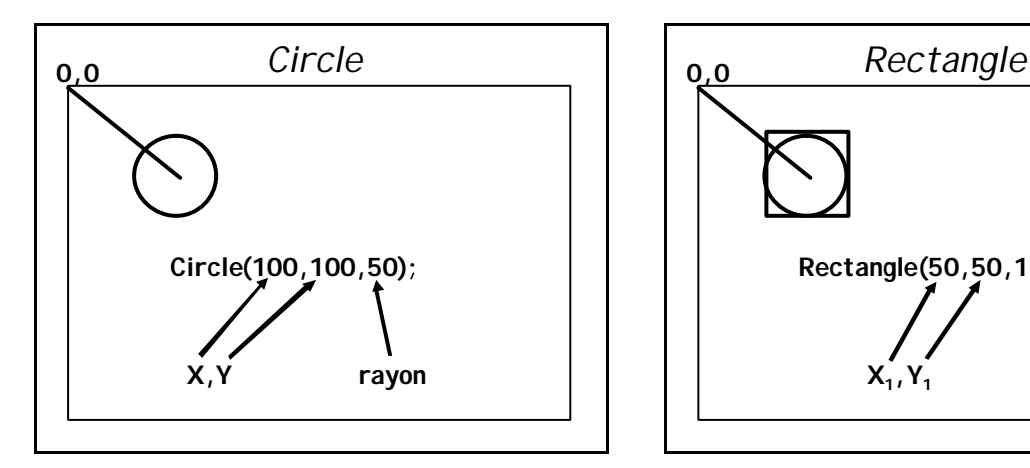

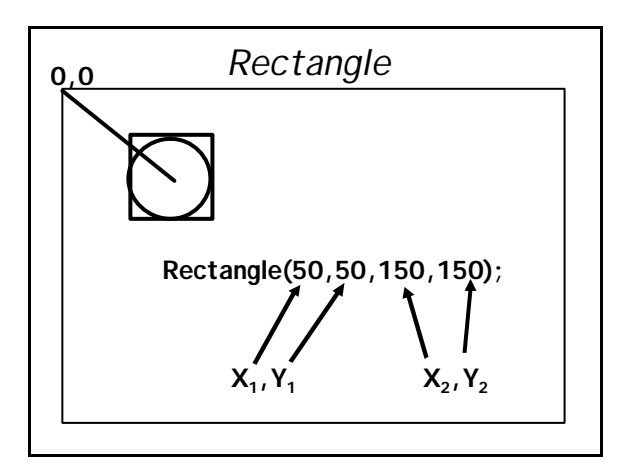

# **Chapitre 7**

## **Instructions d'entrées-sorties**

## *Fonctions d'entrées-sorties*

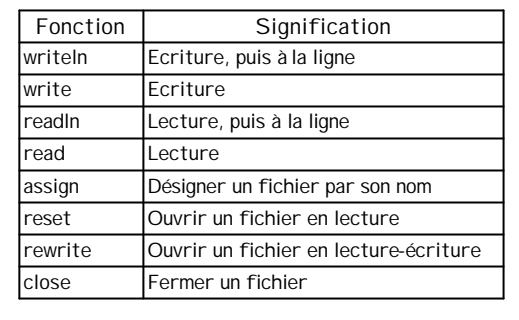

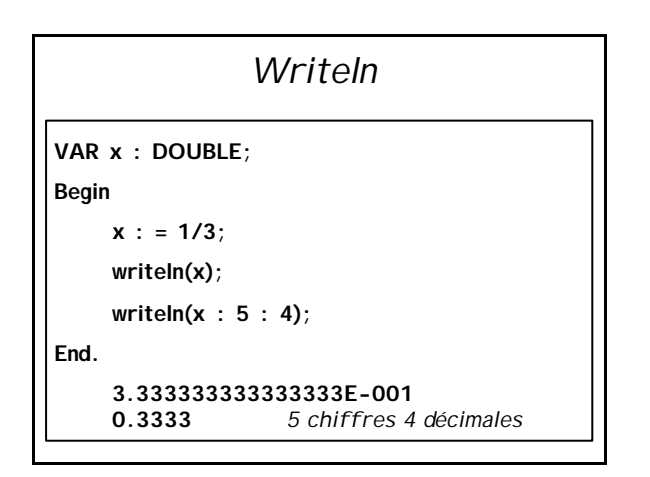

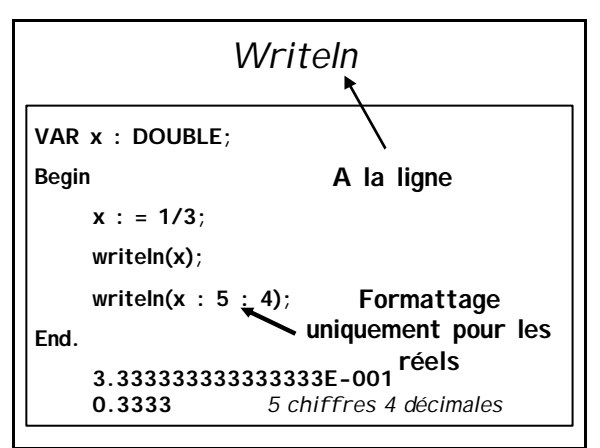

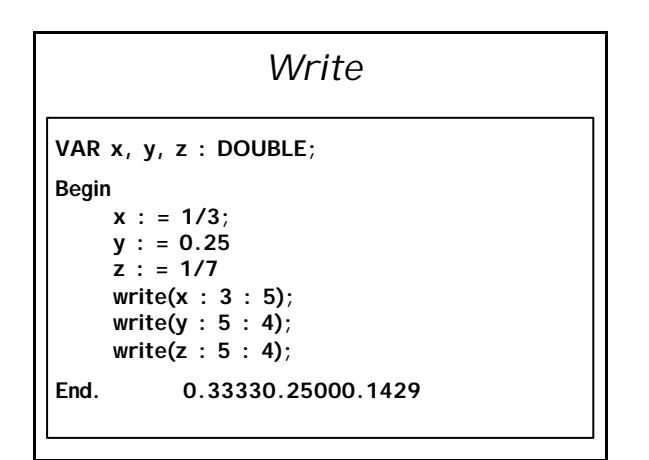

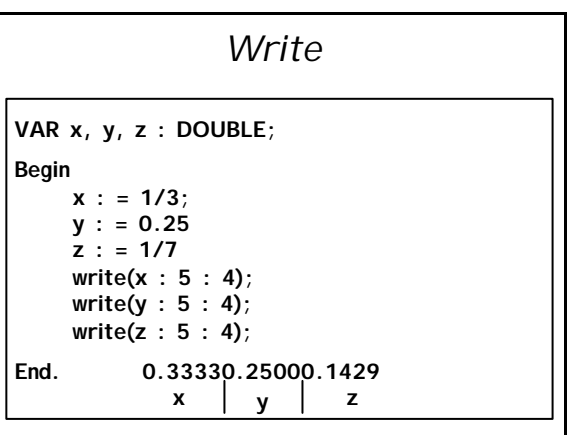

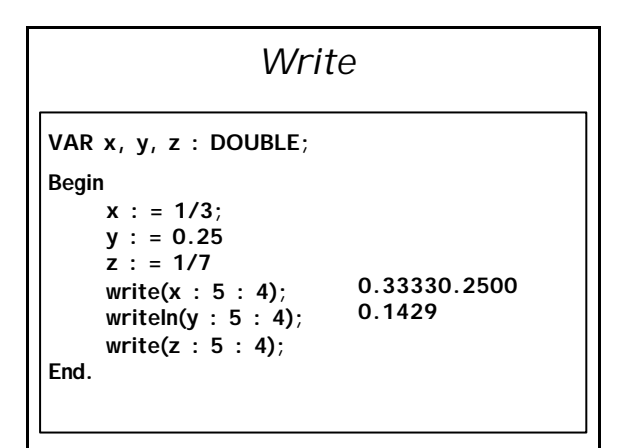

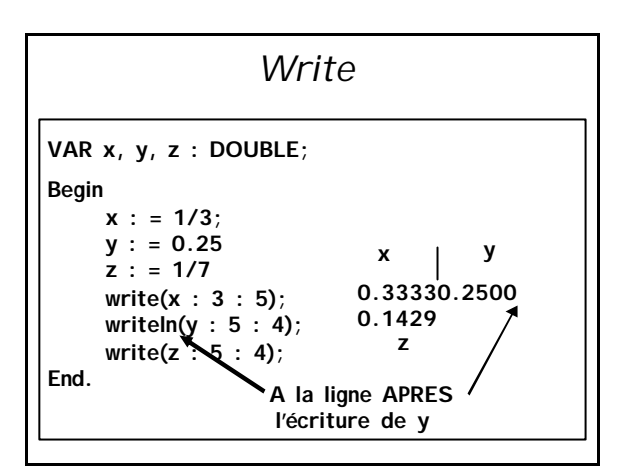

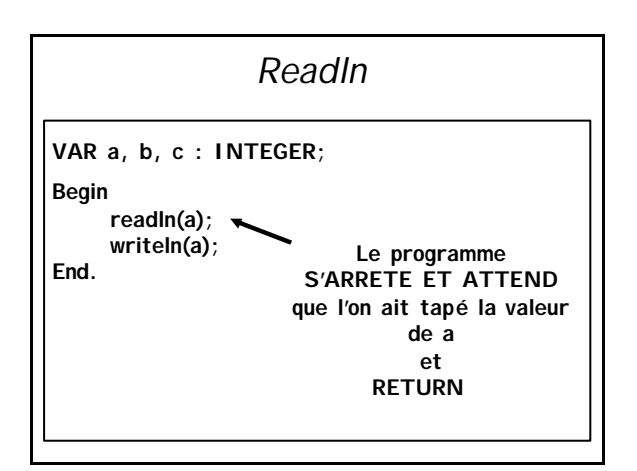

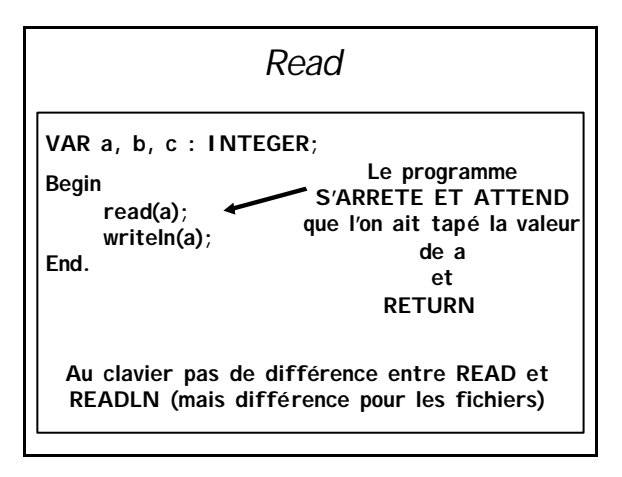

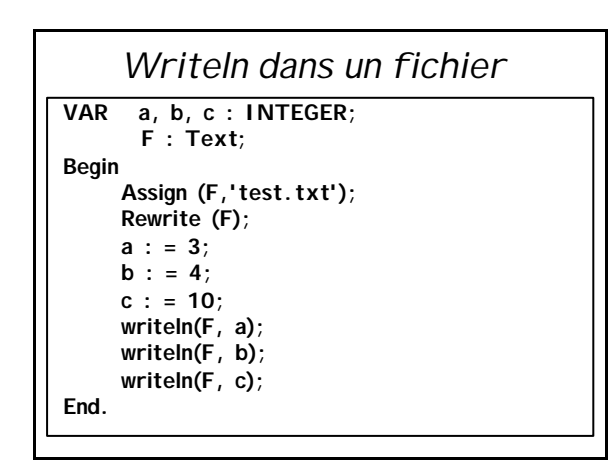

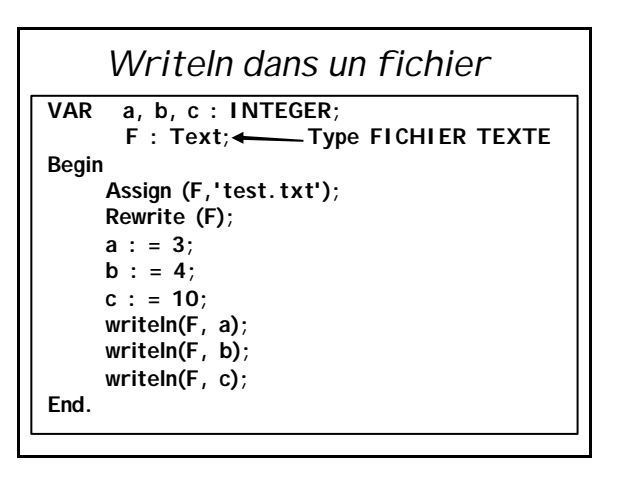

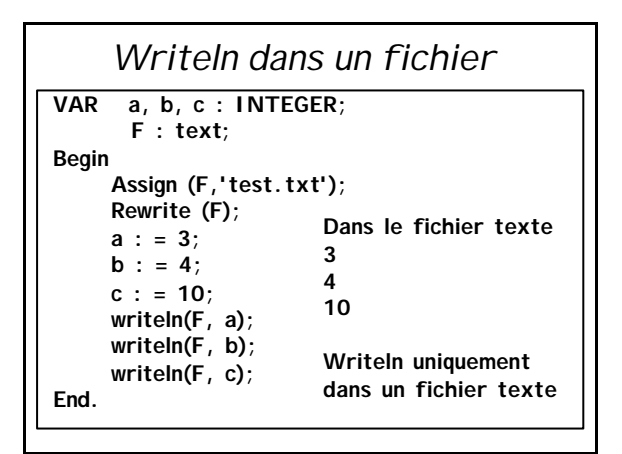

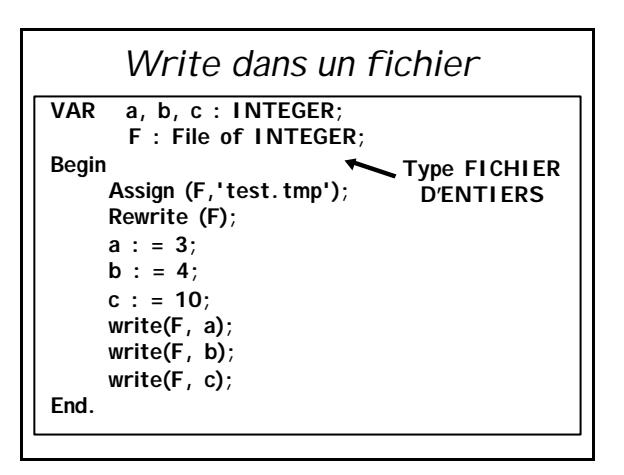

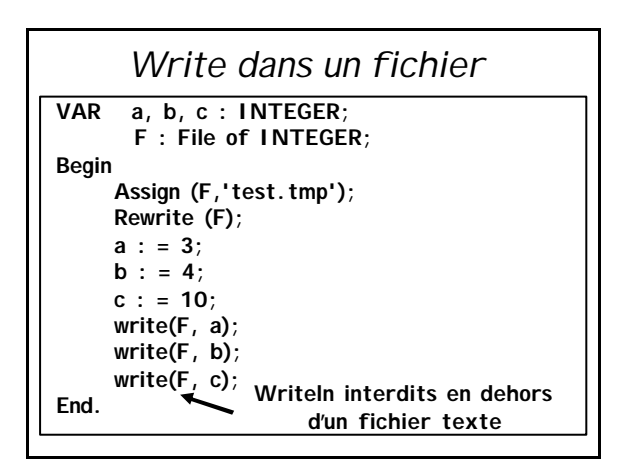

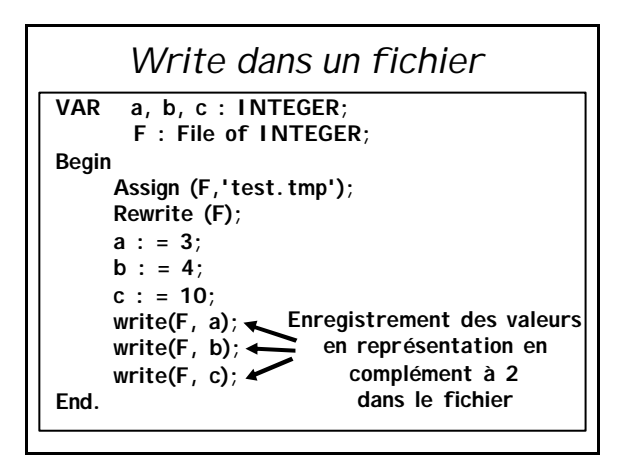

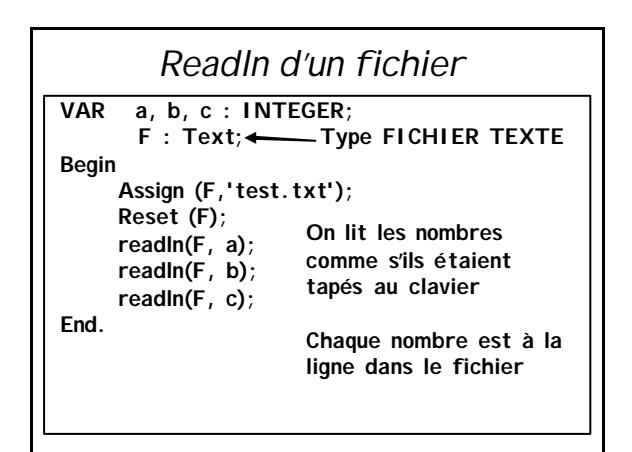

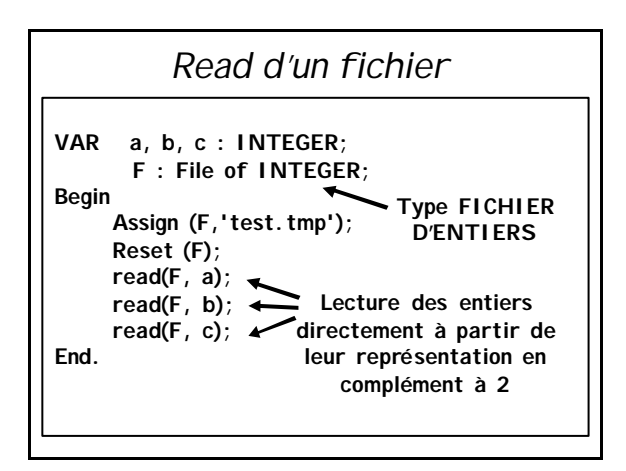

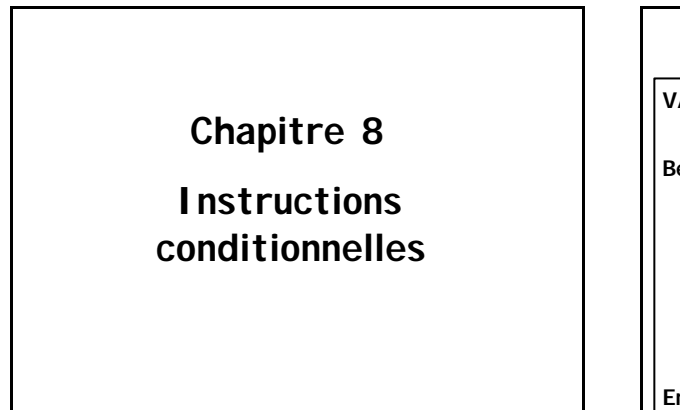

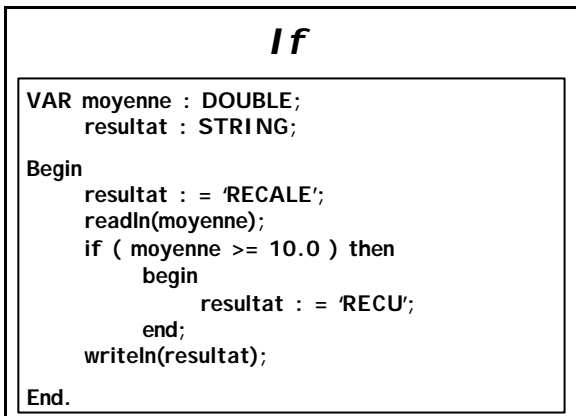

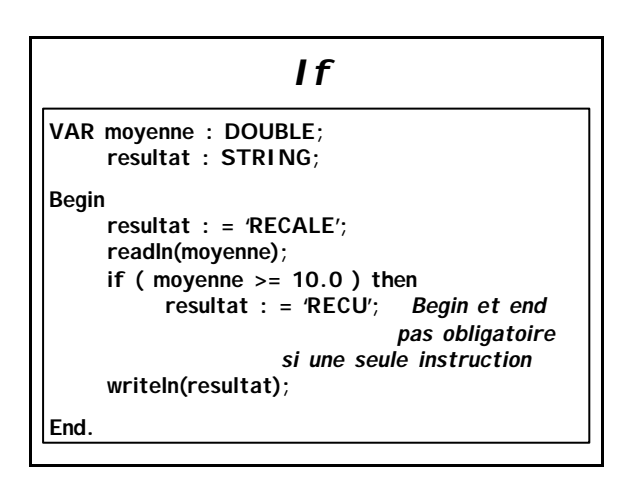

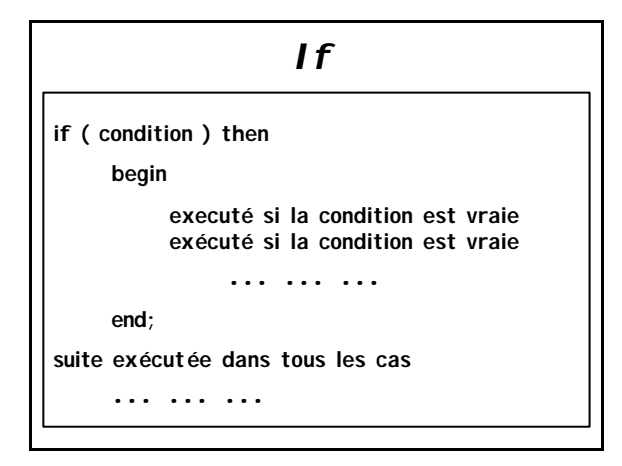

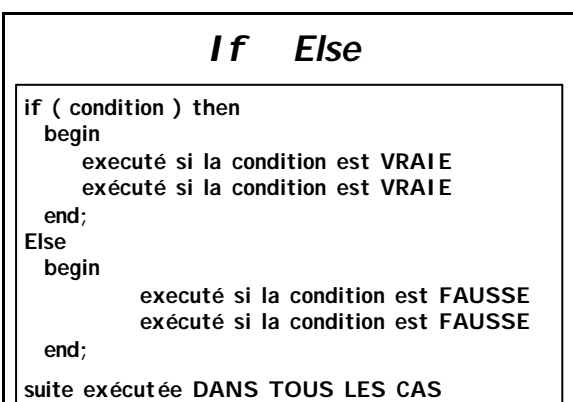

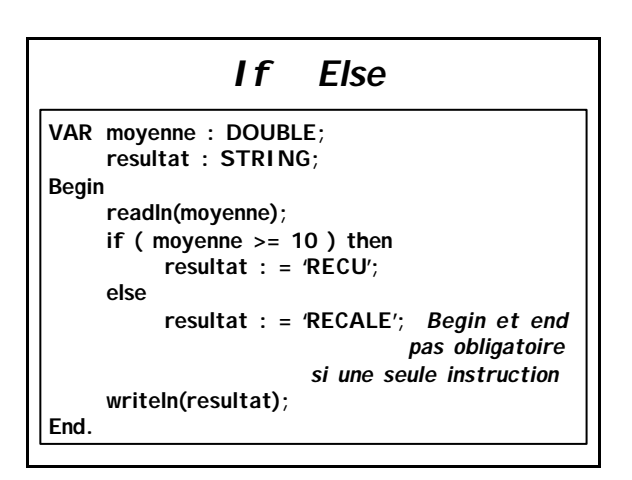

## *Case*

**VAR i : INTEGER; Begin readln( i ); case i of 0,2,4,6,8,10: writeln(' i est un nombre pair'); 1,3,5,7,9: writeln(' i est un nombre impair'); else writeln(' i est negatif ou > a 10'); End.**